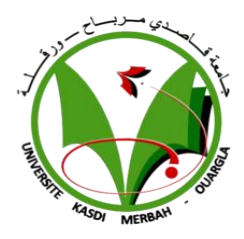

République Algérienne Démocratique et Populaire Ministère de l'Enseignement Supérieur et de la

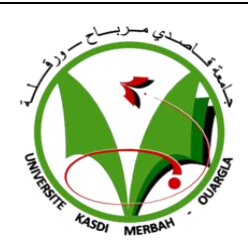

Université Kasdi Merbah – OUARGLA

Recherche Scientifique

Faculté des Hydrocarbures, des Energie Renouvelables, des sciences de la Terre et de l'Univers

Département des énergies renouvelables

#### **Thèse**

Présenté pour obtenir le Diplôme de

Master énergies renouvelables

Spécialité : énergies renouvelables en mécanique

Présenté par :

**Bohnik FATMA Zohra,Bedda AMANI**

**Thème**

## **Impact d'optimisation de la partie électronique sur l'efficacité́ énergétique**

### **du système photovoltaïque**

**Soutenu publiquement le : 14/06/2023**

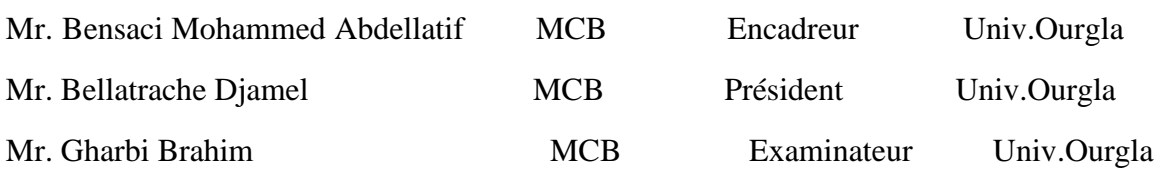

Année universitaire : 2022/2023

## اإلهداء

إلى من ساندني طوال حياتي ولم تدخر جهدا في سبيل إسعادي أمي الحبيبة........رحمك الله يا غالية .

إلى من أفضله على نفسي ولم ال قد ضح من اجلي ولم يبخل عليا طوال حياته أبي العزيز .....أدامك الله تاج على رأسي.

إلى عائلتي الصغيرة ثم الكبيرة حفظكم الله و أدامكم ذخرا لي.

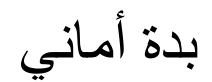

## اإلهداء

إلى من وضع المولى \_سبحانه و تعالى\_ الجنة تحت قدميها. ووقرها في كتابه العزيز ) أمي الحبيبة (.

> إلى أبي الذي كان قدوتي و سندي واكبر دعم لي علي مر الصعبات إلى روح جدي الراحل الذي تمنيت لو كان بيننا اليوم

و إلى رمز الصداقة و حسن العلاقة (عبير و أميرة و أيمن ) و إلى أختي الغالية قرة عيني (دعاء)

و اشكر طاقم قسم الطاقات المتجددة بالجامعة قاصدي مرباح ورقلة

و في الأخير لا تدعني أصاب بالغرور إذا نجحت ولا أصاب باليأس إذا فشلت بل ذكرني دائما بأن الفشل هو التجربة الذي تسبق النجاح أمين يا رب العالمين .

بوحنيك فاطمة الزهرة

### **Remerciements**

Je remercie ALLAH le tout-puissant de m'avoir donné la force, la Volonté et l'espoir pour réussir ma vie et de mener à terme ce présent travail -Nous tenons bien sur à remercier nos parents qui nous ont soutenues psychiquement durant toutes nos études.

Je tiens naturellement à exprimer ma profonde gratitude aux membres du jury qui m'ont fait l'honneur de participer à la dernière étape de cette formation.

Un grand merci à tous les professeurs de l'Université Kasdi merbah et une mention spéciale à tous mes amis des énergies renouvelables pour avoir imposé une atmosphère très particulière au cours des deux dernières années.

#### **Résumé**

Le but de ce mémoire est d'étudier ou découvrir l'impact de la partie électronique sur l'efficacité énergétique dans le système photovoltaïque.

L'étude basé sur La configuration de deux systèmes l'un comporte un générateur photovoltaïque, connecté à un hacheur " DC/DC - boost avec MOSFET " simulé a l'aide PSIM, l'autre par même GPV liée avec un hacheur " DC/DC-boost avec IGBT " simulé via MATLAB, les deux associées à une technique de maximisation ou poursuite de puissance maximale « MPPT-P&O ».

Le résultat à atteindre de cet étude consiste à satisfaire le besoin de charge via d'assurer un fonctionnement stable à puissance maximale du système photovoltaïque pour conditions climatiques constantes. Les résultats de simulation, qui ont été obtenus à l'aide des outils MATLAP et PSIM, ont montré qu'en général, les performances de MATLAB pour obtenir la puissance maximale sont bien meilleures que les performances de PSMI.

- Mots clés : système photovoltaïque - simulation avec MATLAB et PSIM - suivi du point de puissance maximale MPPT , BOOST, MOSFET.

#### **Abstract**

The purpose of this thesis is to study or discover the impact of the electronic part on the energy efficiency in the photovoltaic system.

The study based on the configuration of two systems one includes a photovoltaic generator, connected to à chopper " DC/DC - boost with MOSFET " simulated using PSIM, the other by same GPV linked with a chopper " DC/DC - boost with IGBT " simulated using MATLAB, both associated with a technique of maximization or pursuit of maximum power « MPPT-P&O ».

The result to be achieved from this study is to satisfy the load requirement by ensuring stable operation at maximum power of the photovoltaic system for constant climatic conditions. The latest simulation results, which were obtained using MATLAB and PSIM tool, showed that in general the performance of MATLAB for maximum power is much better than that of PSIM.

- Keywords: photovoltaic system - simulation using MATLAB and PSIM - maximum power point tracking MPPT, BOOST, MOSFET.

#### **ملخص**

الغرض من هذه الرسالة هو دراسة أو اكتشاف تأثير الجزء اإللكتروني على كفاءة الطاقة في النظام الكهروضوئي, حيث تعتمد الدراسة على تكوين نظامين، أحدهما يتضمن مولدًا ضوئيًا، متصل بمحول ثابت " boost-DC / DC - معزز مع MOSFET "محاكاته تتم باستخدام PSIM، واآلخر بواسطة نفس GPV مرتبط بـ " boost-DC / DC- معزز مع IGBT " تمت محاكاته عبر MATLAB، وكالهما مرتبط بتقنية تعظيم أو السعي للحصول على أقصى طاقة" -MPPT ." P & O

النتيجة المراد تحقيقها من هذه الدراسة هي تلبية متطلبات الحمل من خالل ضمان التشغيل المستقر بأقصى طاقة للنظام الكهروضوئي للظروف المناخية الثابتة . أظهرث َنتائح المحاكاة، التي تم انحصىل عليها باستخذام أداة MATLAB وPSIM، بشكم عام أ ن أداء MATLAB للحصول علي اقصى طاقة افضل بكثير من اداء PSIM ٌ

الكلمات المفتاحية: النظام الكهروضوئي- محاكاة باستخدام MATLAB وPSIM- تعقب نقطة االستطاعة القصوى .BOOST,MOSFET , MPPT

## **Sommaire**

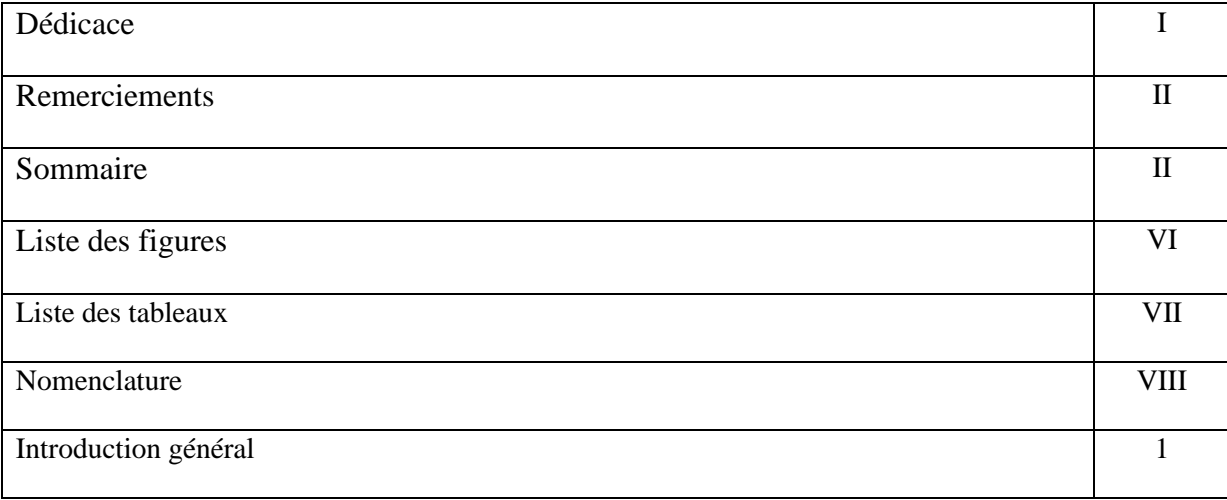

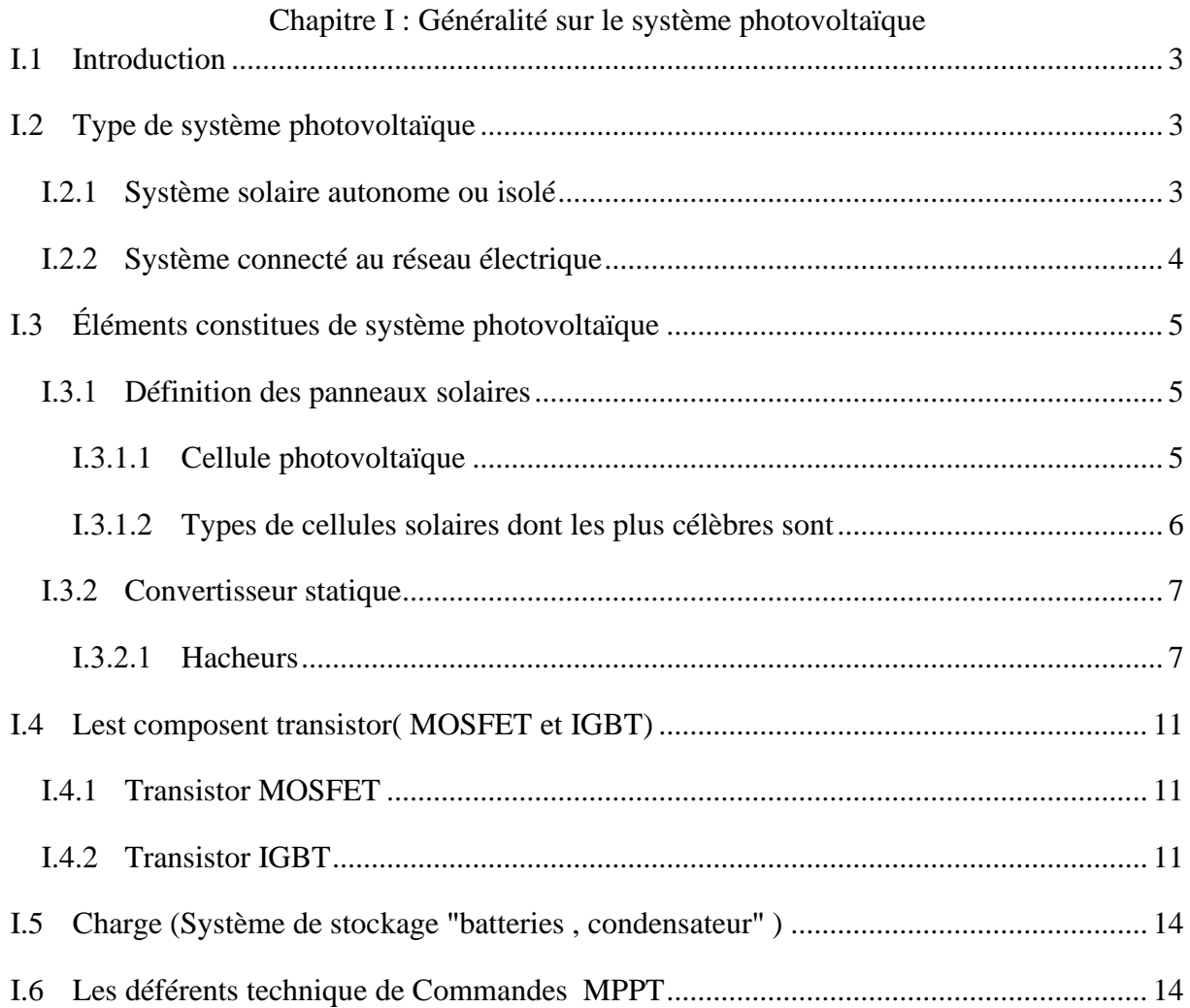

#### Sommaire

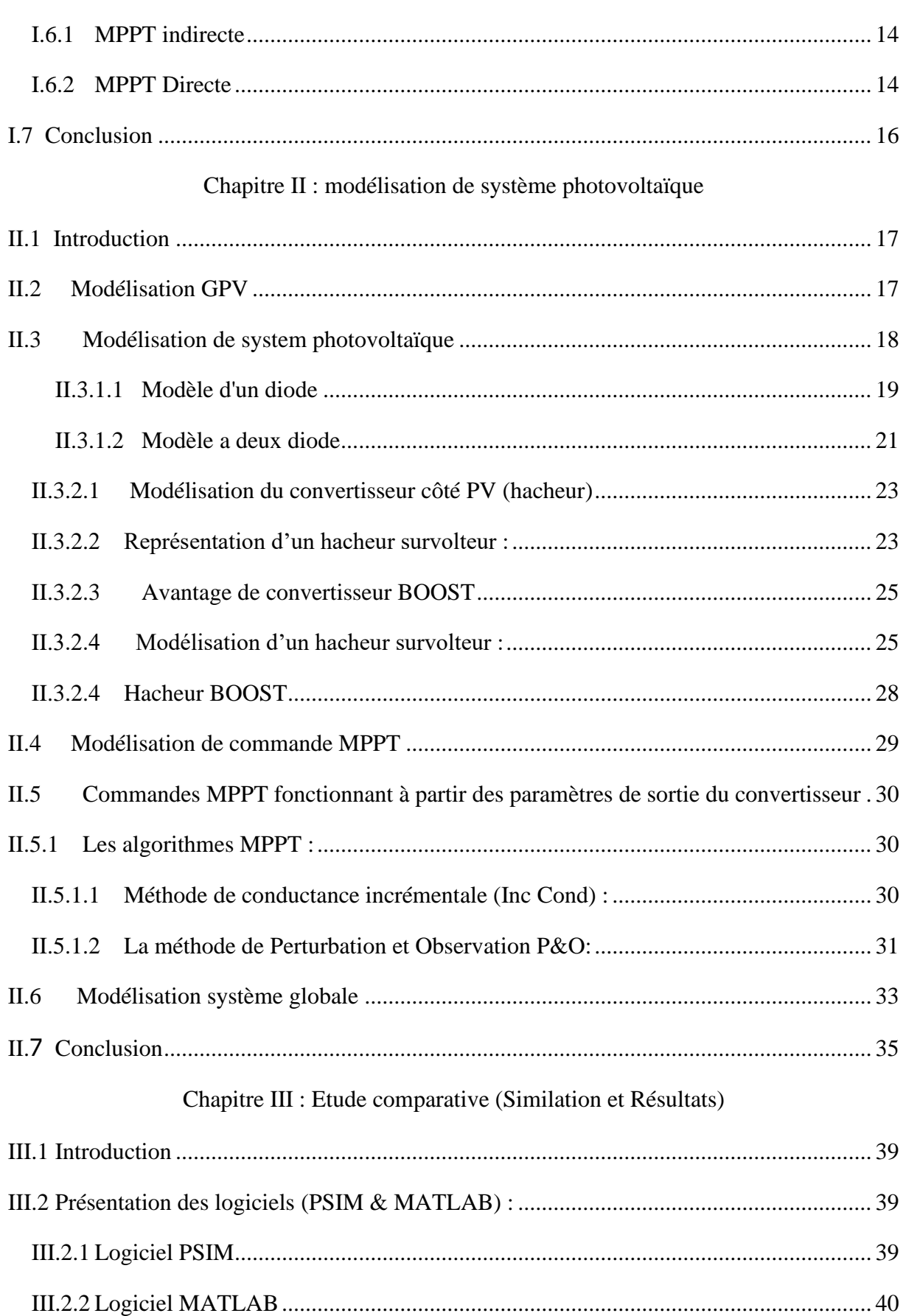

#### Sommaire

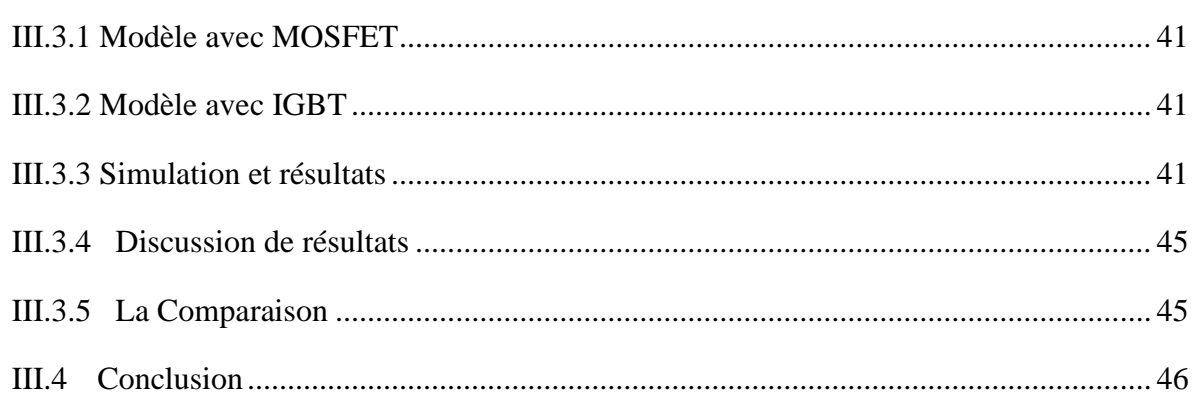

## **Liste des figures.**

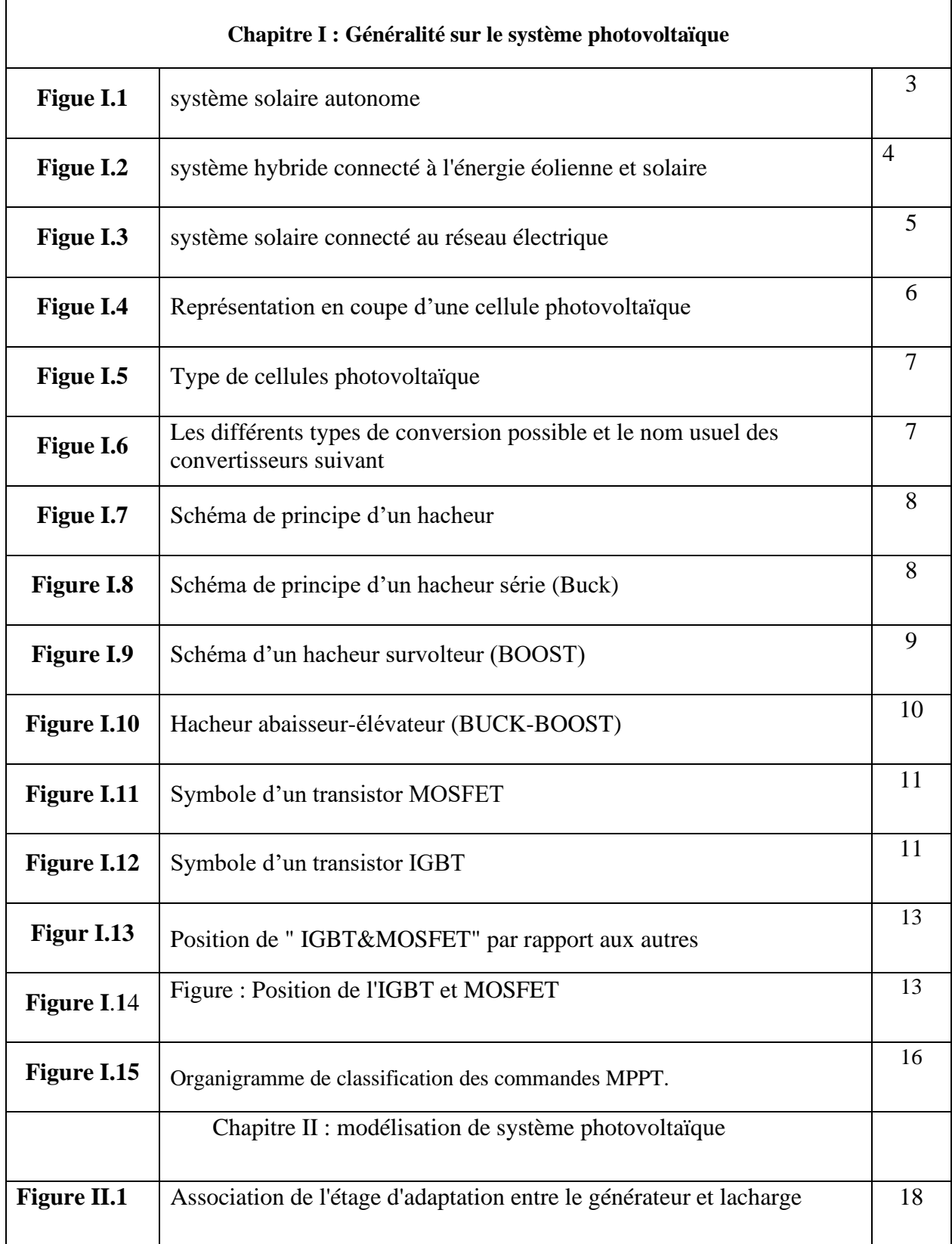

#### Liste des figures

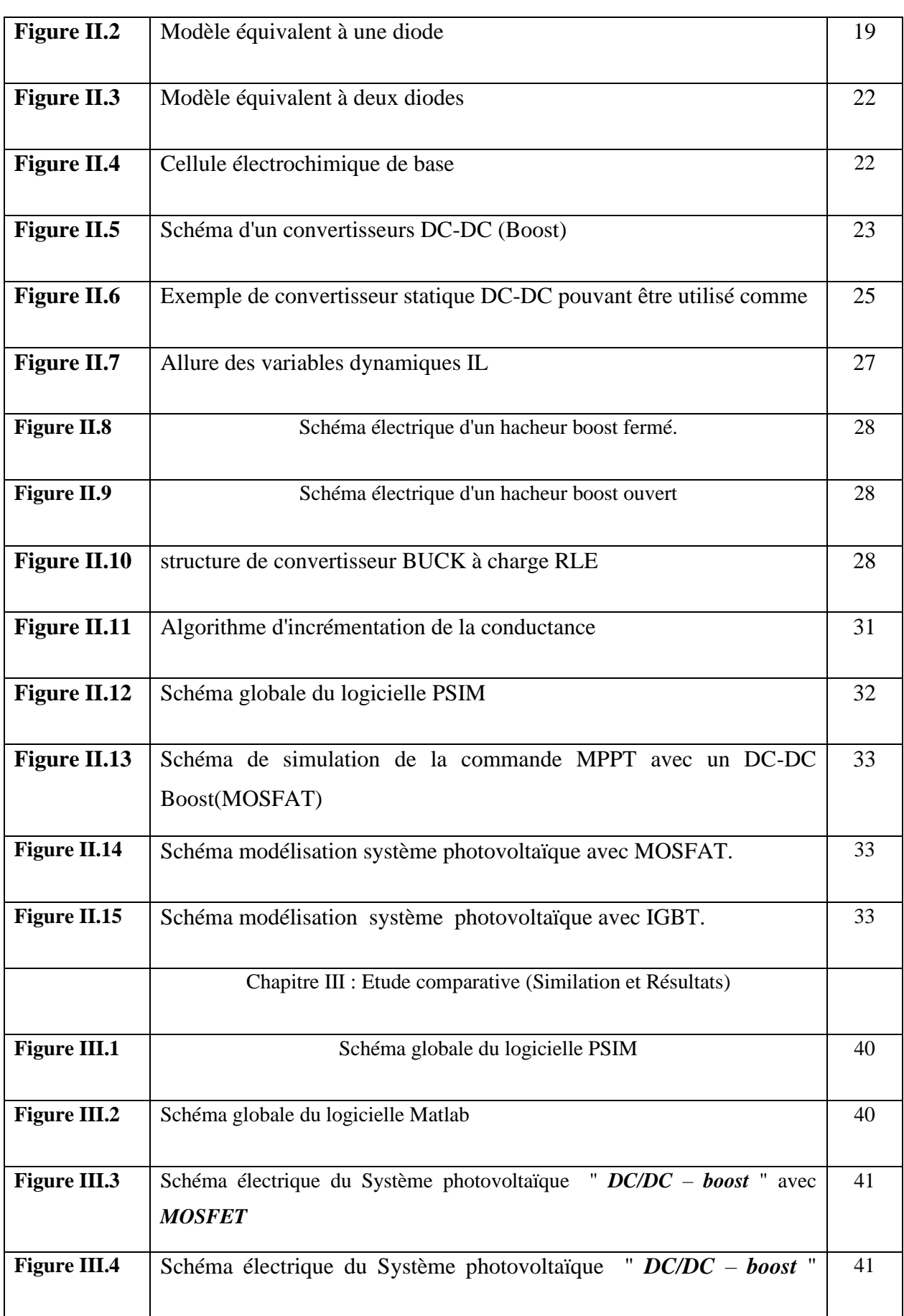

#### Liste des figures

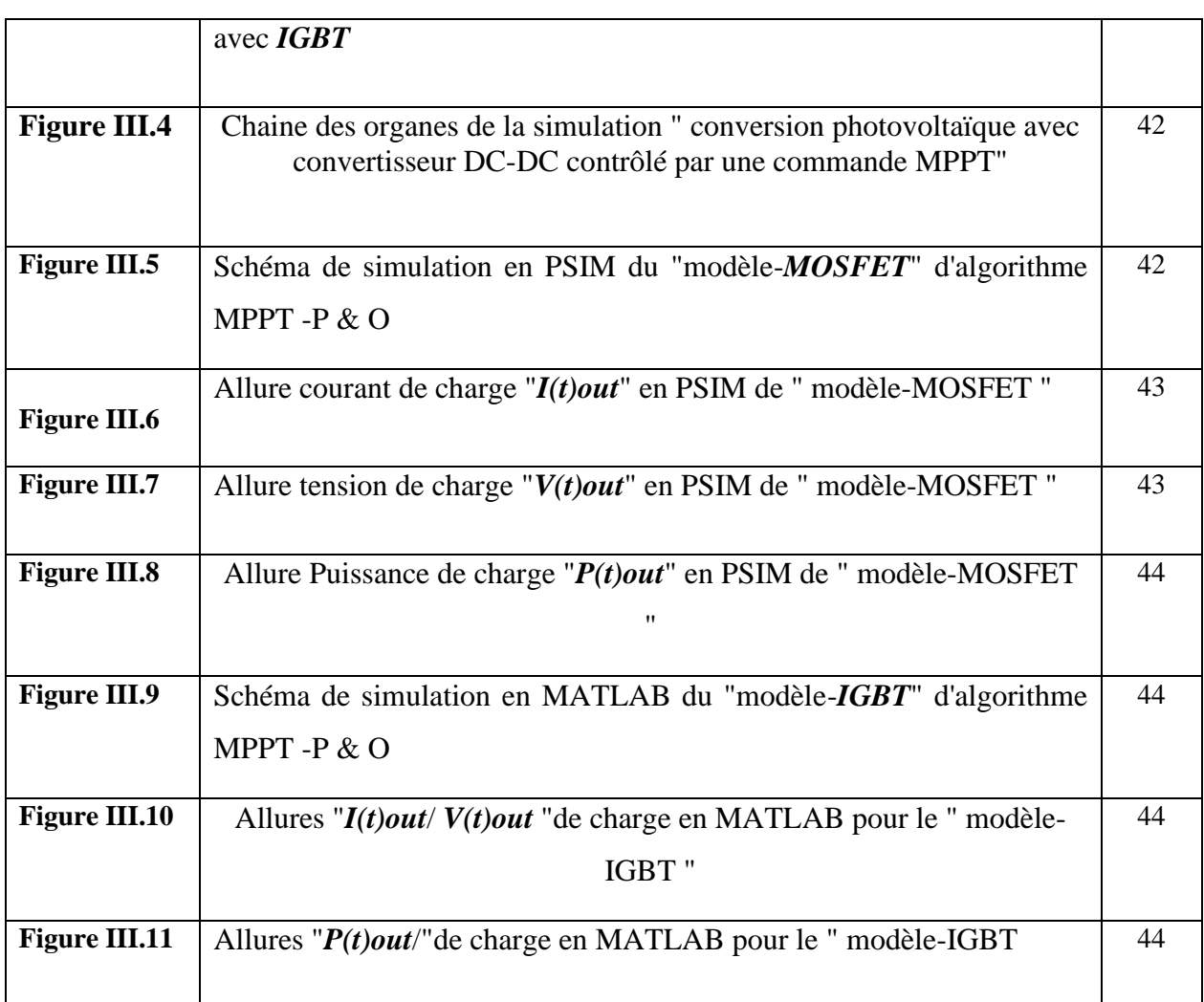

## **Liste des tableaux**

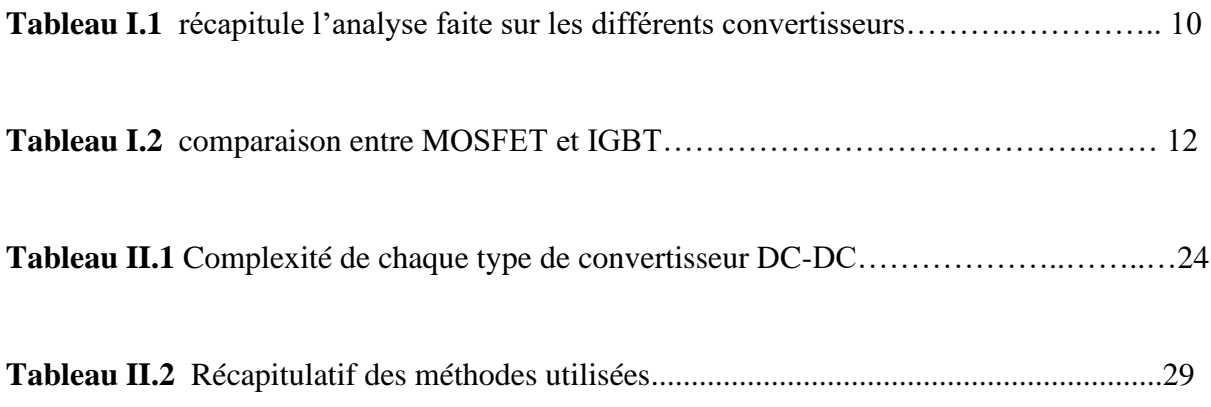

### **Liste des symboles**

: Courant délivré par la cellule PV

 $I_{\mathit{pC}}$ : Photo-courant.

.

 $I_d$ : Courant de la diode.

 $V_{PV}$ : Tension délivré par la cellule PV.

 $V_t$ : Tension thermique.

 $V_d$ : Tension de la diode.

T : Température absolue en ˚K.

T<sub>C</sub>: Température de circuit.

: Courant de saturation de diode.

 $I_{SH}$ : Courant shunt.

 $I_{DR}$ : Courant de diode de roue libre,

 $U_{DR}$ : La tension aux bornes de la diode de roue libre,

*U, Us, Vs* : La tension de sortie,

**U**: La tension d'alimentation de circuit de l'induit.

**P** : Puissance.

Liste des symboles

**V** : Tension.

**I** : Courant

**G** : L'incrémentale conductance.

**MPPT** :Maximum power point tracking

## **Introduction générale**

### **Introduction générale**

Les combustibles fossiles (charbon, pétrole et gaz) sont des ressources non renouvelables qui mettent des centaines de millions d'années à se constituer. Les combustibles fossiles, lorsqu'ils sont brûlés pour produire de l'énergie, provoquent des émissions de gaz à effet de serre nocifs, tels que le dioxyde de carbone, en revanche les énergies renouvelables sont des [énergies provenant de sources naturelles](https://unece.org/DAM/energy/se/pdfs/comm25/ECE_ENERGY_2016_4_f.pdf) qui se renouvellent à un rythme supérieur à celui de leur consommation. La lumière du soleil et le vent, par exemple, constituent de telles sources qui se renouvellent constamment, les sources d'énergie renouvelables sont abondantes et sont présentes partout autour de nous.

Les énergies renouvelables sont désormais moins chères dans la plupart des pays et permettent de créer trois fois plus d'emplois que les combustibles fossiles, l'énergie solaire est la plus abondante de toutes les ressources énergétiques et peut même être exploitée par temps nuageux. Les technologies de l'énergie solaire permettent de produire de la chaleur, du froid, de l'éclairage naturel, de l'électricité et des carburants pour une multitude d'applications. Elles consistent à convertir la lumière du soleil en énergie électrique, au moyen de panneaux photovoltaïques, qui concentrent le rayonnement solaire.

L'énergie photovoltaïque devient de plus en plus une solution parmi les options énergétiques prometteuses avec des avantages comme l'absence de toute pollution et la disponibilité en tout point du globe terrestre. Il faut cependant noter que les inconvénients majeurs de cette énergie sont le rendement énergétique qui reste encore bas ainsi que l'efficacité énergétique relativement insuffisante. En raison des caractéristiques électriques fortement non linéaires des parties électroniques (composante électronique / convertisseur statique) et de leurs associations, le rendement des systèmes PV peut être amélioré par des solutions utilisant les techniques de recherche du point de puissance maximale (MPPT).

Ce travail, à pour objectif d'améliorer le rendement énergétique du système photovoltaïque via d'optimisation MPPT en utilisant les deux outils de simulation "PSIM/MATLAB" pour poursuivre la puissance maximale que peut débiter le générateur photovoltaïque quelques soient les conditions météorologiques (éclairement et température). Ce dernier est conçu principalement autour d'un convertisseur DC/DC du type Boost a base de "MOSFET/IGBT" , qui relie le module photovoltaïque à la charge .

Notre mémoire est structurée en trois chapitres en plus de l'introduction générale, la conclusion générale.

Dans le premier chapitre, nous présenterons une généralité sur le système de l'énergie photovoltaïque, pour détailler théoriquement les éléments constructives de ce dernier

Le second chapitre sera consacré à la modélisation et la simulation du système photovoltaïque, qui a pour but d'étudier théoriquement le comportement de certains paramètres.

Le dernier chapitre est consacré à la simulation et l'optimisation de système photovoltaïque par la méthode de perturbation et observation (P & O) en utilisant "PSIM et MATLAB".

Nous terminerons ce modeste travail par une conclusion générale qui résume notre étude.

# **Chapitre I : Généralité de système**

## **photovoltaïque**

#### <span id="page-19-0"></span>**I.1 Introduction**

Le solaire photovoltaïque (PV) représente un bon exemple de l'énergie de demain. c'est pourquoi l'homme a longtemps cherché à profiter de cette énergie importante, grâce à sa fiabilité et à son concept respectueux de l'environnement et de sa source illimitée .

Utilisation de cellules solaires photovoltaïques l'énergie photovoltaïque est générée en convertissant les molécules lumineuses en électricité.

Compréhension complète de ce phénomène dans ce chapitre, nous étudierons quelques concepts de base sur l'effet photoélectrique, le principe de la cellule photovoltaïque.

#### <span id="page-19-1"></span>**I.2 Type de système photovoltaïque**

#### <span id="page-19-2"></span>**I.2.1 Système solaire autonome ou isolé**

Dans un système isolé, il n'y a pas de source d'énergie électrique sauf générée par des panneaux solaires photovoltaïques, dans certains systèmes autonomes, les batteries ne sont pas utilisées pour stocker de l'énergie car cela n'est pas nécessaire, comme les pompes à eau solaires ou dispositif de distillation solaire, la figure (I.1) montre le système autonome.

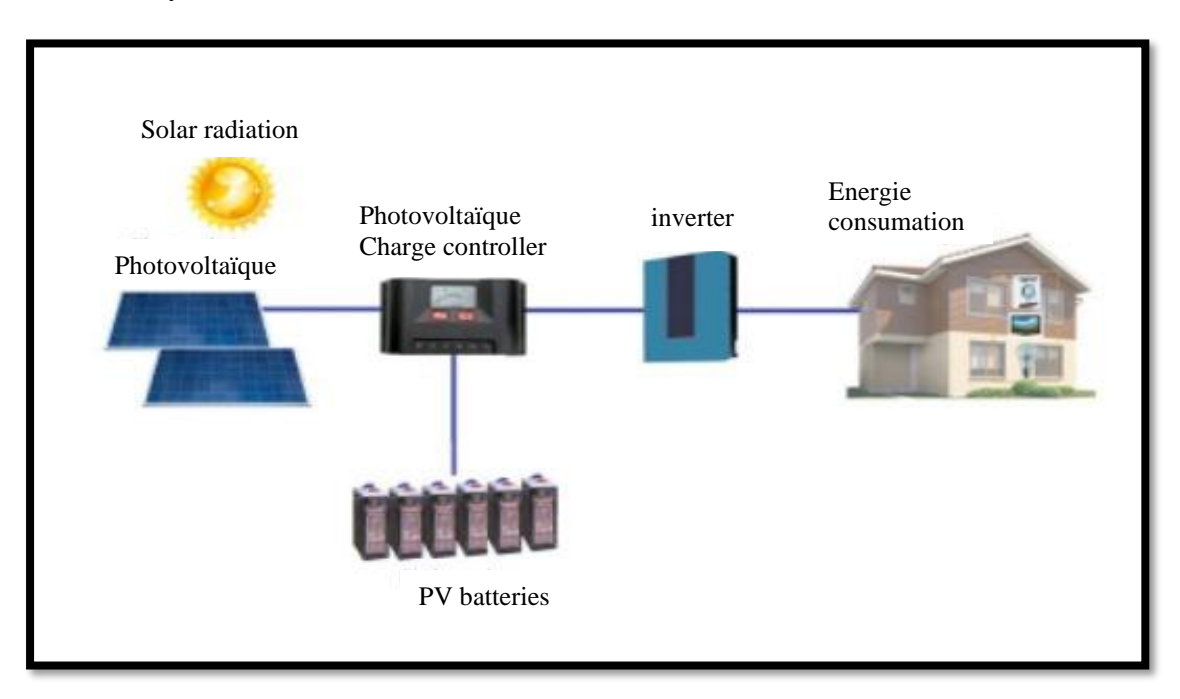

**Figure I.1** Système solaire autonome [1].

#### **I.2.2 Système hybride**

Les stations hybrides sont généralement définies comme le partage de deux ou plusieurs sources différentes de génération (ou de stockage) d'énergie électrique pour sécuriser l'alimentation électrique de la charge.

Il est utilisé dans d'autres sources telles que les générateurs et les ventilateurs.

 Dans le cas de la connexion du système aux ventilateurs et aux panneaux solaires, deux régulateurs de charge sont utilisés car les deux sources génèrent un courant constant (CC) et un onduleur est utilisé, et un régulateur de charge se connectant aux deux sources et un onduleur peut être utilisé.

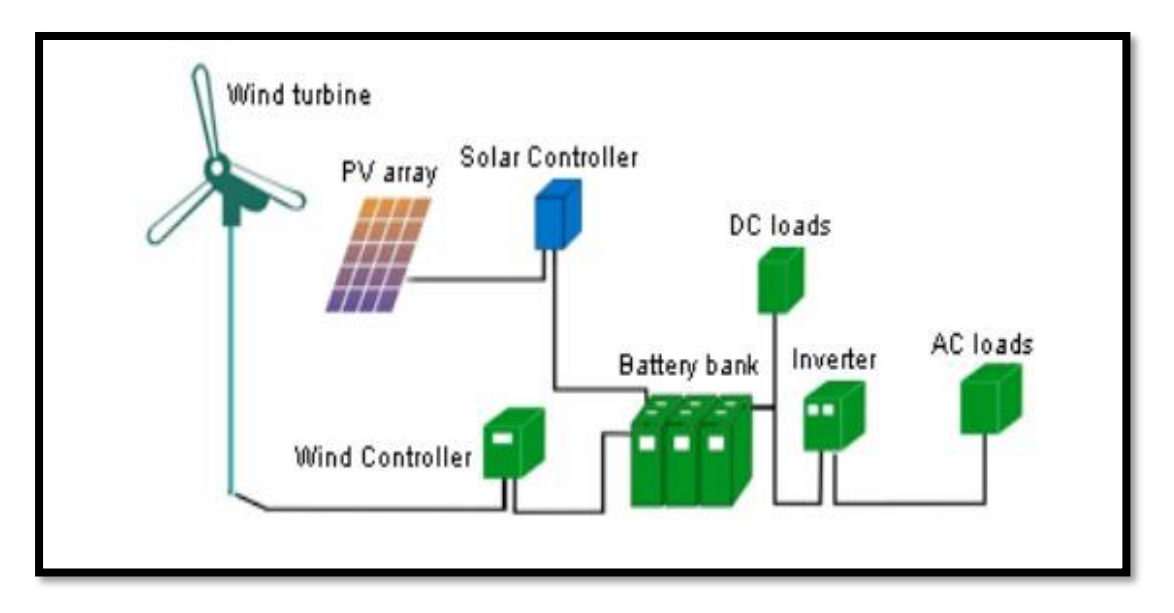

**Figure I.2** Système hybride connecté à l'énergie éolienne et solaire [2].

#### <span id="page-20-0"></span>**I.2.3 Système connecté au réseau électrique**

 Ce type est utilisé dans les endroits connectés au réseau électrique gouvernemental, où le système est connecté au réseau électrique, avec la possibilité de vendre le surplus produit par les panneaux solaires à la compagnie d'électricité.

Le système connecté est utilisé dans les zones où le réseau principal doit être disponible, telles que: les maisons qui ont un abonnement électrique, les hôpitaux ou les bâtiments. L'alimentation du réseau électrique est utilisée pendant la nuit ou les jours nuageux ou pluvieux.

 La figure (I.3) montre le système solaire photovoltaïque connecté au réseau électrique.

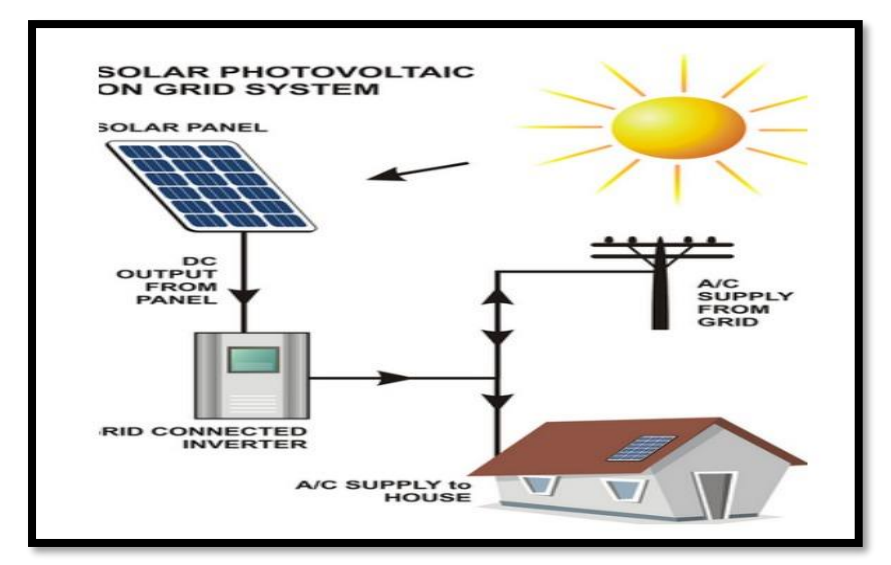

**Figure 1.3** Système solaire connecté au réseau électrique [3].

#### <span id="page-21-0"></span>**I.3 Éléments constitues de système photovoltaïque**

#### <span id="page-21-1"></span>**I.3.1 Définition des panneaux solaires**

 Composant principal des systèmes solaires qui génèrent de l'électricité en absorbant la lumière du soleil. Ces panneaux sont constitués d'un groupe de cellules solaires qui agissent comme des récepteurs de lumière solaire qui sont connectés les uns aux autres dans un cadre spécifique, et sont connectés les uns aux autres successivement

#### <span id="page-21-2"></span>**I.3.1.1 Cellule photovoltaïque**

 Une cellule photoélectrique est définie comme un dispositif électronique composé de semi-conducteurs à travers lequel une différence de tension se forme lorsqu'il est exposé à la lumière et un courant électrique en est généré, dont la valeur est liée à son coefficient d'absorption de la lumière.

 Les cellules solaires sont utilisées dans le processus de conversion directe du rayonnement solaire en électricité, et ce mécanisme est connu sous le nom de conversion photovoltaïque ou conversion de l'énergie solaire.

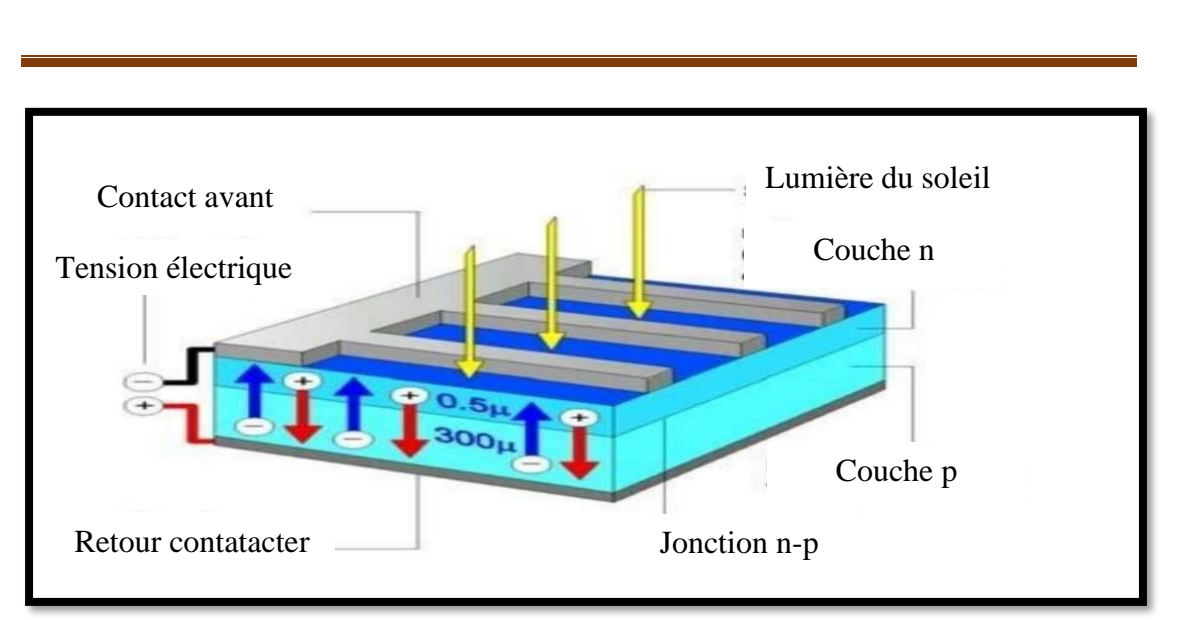

**Chapitre I : Généralité de système photovoltaïque**

**Figure I.4** Représentation en coupe d'une cellule photovoltaïque [4].

#### <span id="page-22-0"></span>**I.3.1.2 Types de cellules solaires [5].**

#### **A. Panneaux solaires monocristallins**

Il se caractérise par l'aspect esthétique résultant de la pureté des cristaux de silicium, et il contient des cellules monocristallines. Les ²cellules solaires sont constituées d'alliages de silicium coupés sous forme de tranches, et elles donnent un rendement élevé allant jusqu'à 22% par rapport à le reste des types.

J'ai envoyé

#### **B. Panneaux solaires poly cristallins**

Il est constitué d'un bloc de silicium cristallin sous forme de multi cristaux, il se distingue donc dès son aspect, car les cellules sont formées sous forme de carrés compacts, et il se caractérise par son faible coût par rapport aux cellules monocristallines, et son efficacité relativement faible, qui n'atteint que 17 %.

#### **C. Panneaux solaires amorphes**

Cellules amorphes Elles ont un faible rendement (de 5% à 8% voir jusqu'13% en laboratoire) mais elles ne nécessitent que de très faibles épaisseurs de silicium et ont un coût peu élèvé

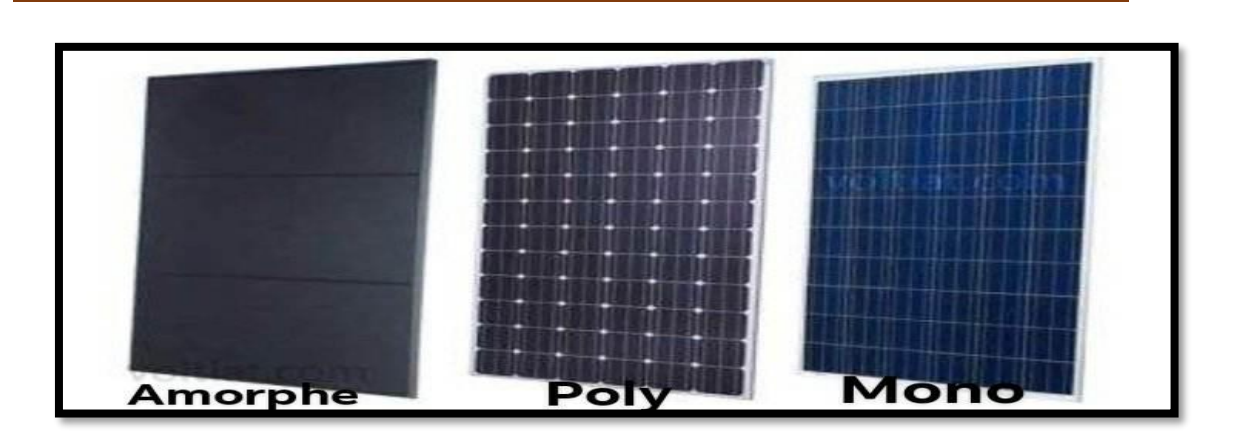

**Figure I.5** Type de Panneaux photovoltaïques [5].

#### <span id="page-23-0"></span>**I.3.2 Convertisseur statique**

Les transformateurs stationnaires sont des dispositifs avec des composants électroniques et des circuits électriques qui utilisent des semi-conducteurs de puissance (diodes, thyristors, transistors, etc.).

Capables de moduler la forme et / ou la fréquence d'une onde électrique, il existe plusieurs familles de transformateurs stationnaires (Figure I.6):

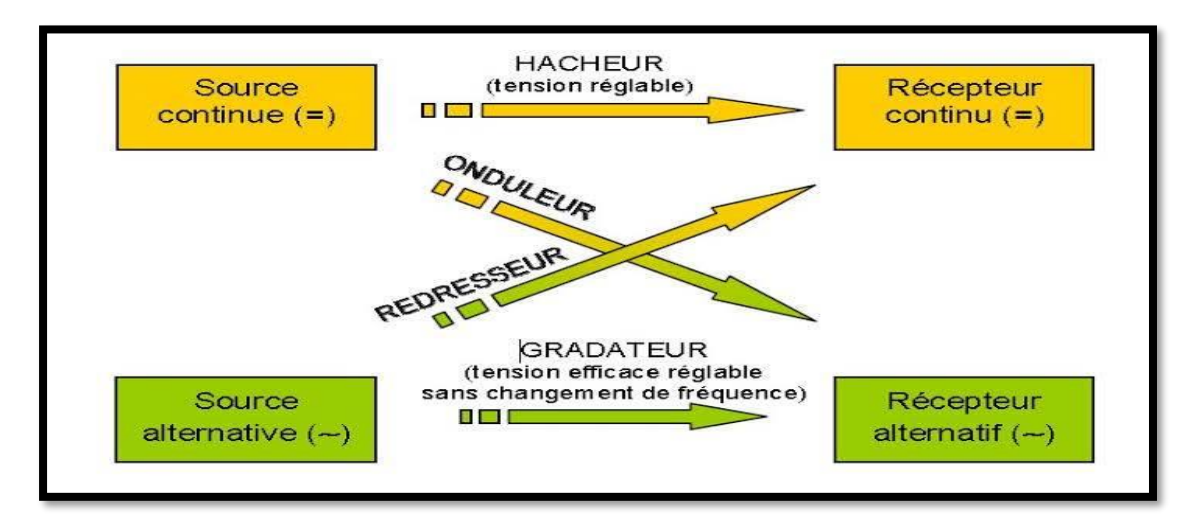

**Figure I.6** Les différents types de conversion possible et le nom usuel des convertisseurs suivant leur fonction.

#### <span id="page-23-1"></span>**I.3.2.1 Hacheurs**

Le hacheur est un convertisseur continue/continue permettant de convertir une énergie continue à un niveau donné de tension (ou de courant) en une énergie continue à un autre niveau de tension (ou de courant).

Son utilisation s'avère nécessaire pour stocker l'énergie photovoltaïque dans des batteries, ou pour alimenter une charge continue [6].

Le hacheur peut être fabriqué à l'aide d'interrupteurs électroniques pouvant être commandés à la fermeture et à l'ouverture, tels que des transistors bipolaires, des transistors de réseau isolés IGBT ou MOSFET fonctionnant en mode de commutation (tous ou aucun).

On distingue trois familles de convertisseurs statiques (ou hacheurs).

- $\checkmark$  Hacheur abaisseur (ou Buck).
- ✓ Hacheur élévateur (ou Boost).
- ✓ Hacheur abaisseur-élévateur (Buck-Boost).

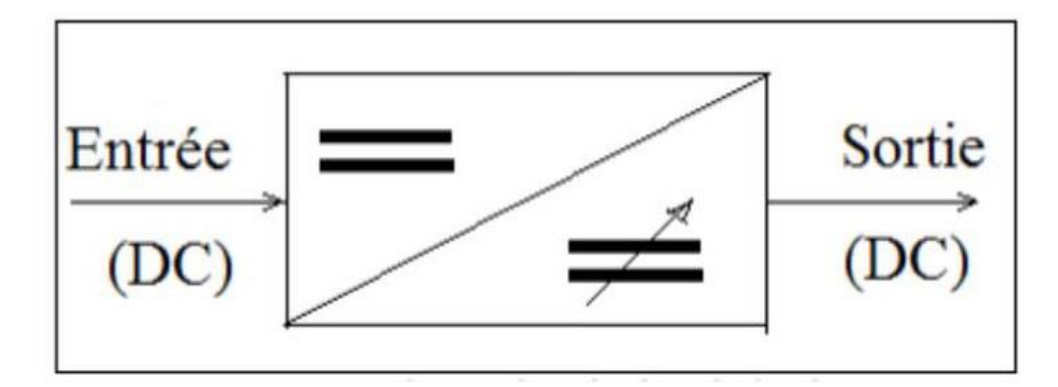

**Figure I.7** Schéma de principe d'un hacheur [7].

#### **A. L'hacheur série (dévolteur ou BUCK)**

On le nomme souvent dévolteur parce qu'il réduit de façon variable la tension de sortie par rapport à celle de l'entrée ou encore le hacheur abaisseur de tension. Il est constitué par un interrupteur d'amorçage commandé transistor (bipolaire, MOS ou IGBT ...) en série avec la source et une diode de roue libre parallèle à la source. Ces commutateurs fonctionnement de manière périodique [8].

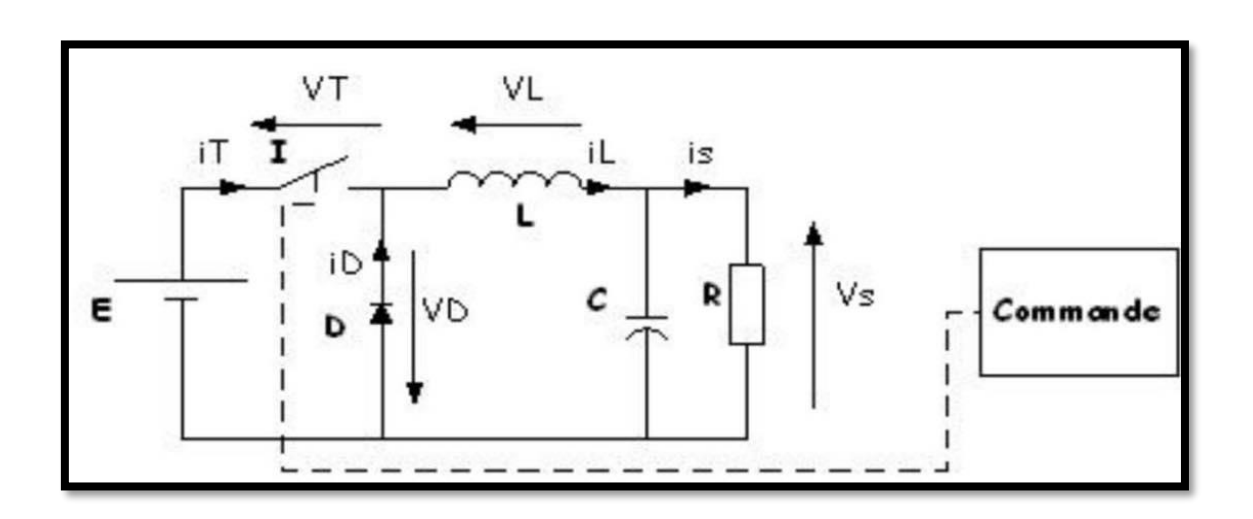

**Figure I.8** Schéma de principe d'un hacheur série (Buck).

#### **B. L'hacheur parallèle (survolteur ou BOOST)**

Le hacheur parallèle est appelé hacheur booster car la tension de sortie Vs est toujours supérieure à la tension d'entrée moyenne, également appelée hacheur pas à pas ou hacheur Boost .La source d'entrée est une inductance de type CC en série avec une source de tension et la charge de sortie est de type tension continue ( resté en parallèle avec une charge résistive). L'interrupteur "K" peut être remplacé par un transistor car le courant est toujours positif et l'interrupteur doit être commandé (au blocage et au démarrage).

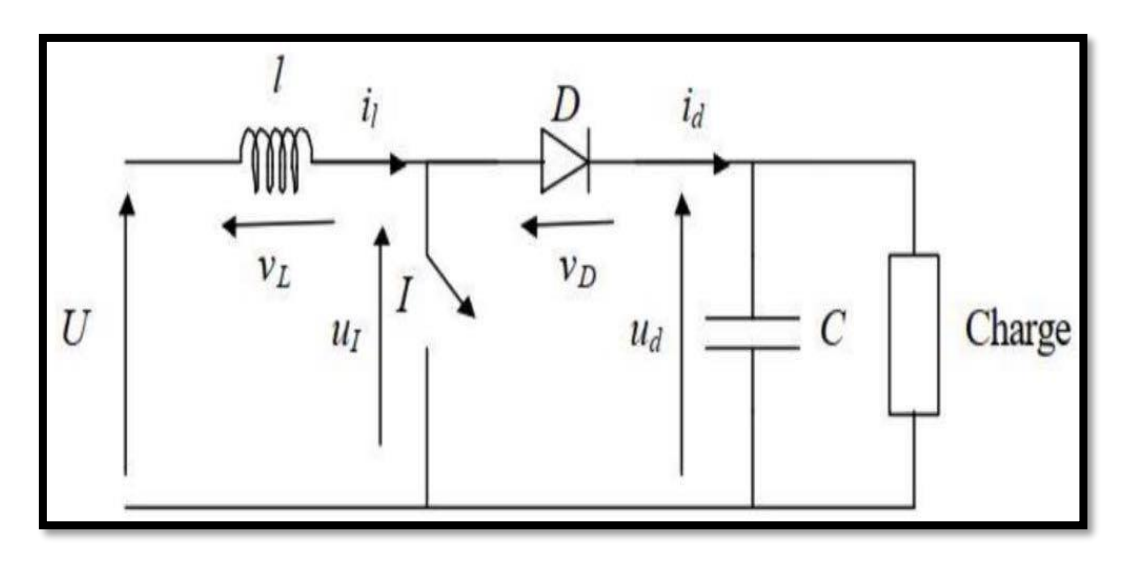

**Figure I.9** Schéma d'un hacheur survolteur (BOOST).

#### **C. Hacheur abaisseur-élévateur (BUCK-BOOST)**

Le hacheur abaisseur-élévateur est aussi appelé́ dévolteur-survolteur ou de type Buck- Boost (Figure I.10).

Le hacheur abaisseur-élévateur est un convertisseur indirect DC–DC à stockage inductif. La source d'entrée est de type tension continue (filtrage capacitif en parallèle avec une source de tension) et la charge de sortie continue de type source de tension (condensateur en parallèle avec la charge résistive). Le convertisseur dévolteursurvolteur combine les propriété des deux convertisseurs.

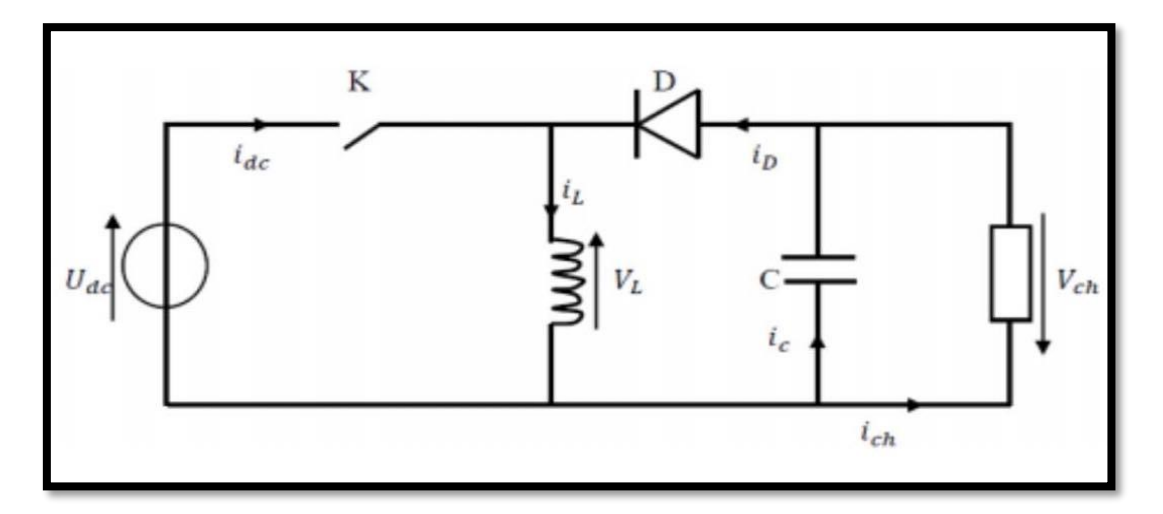

**Figure 1.10** Hacheur abaisseur-élévateur (BUCK-BOOST) [9].

**Tableau I.1** Récapitule l'analyse faite sur les différents convertisseurs [10].

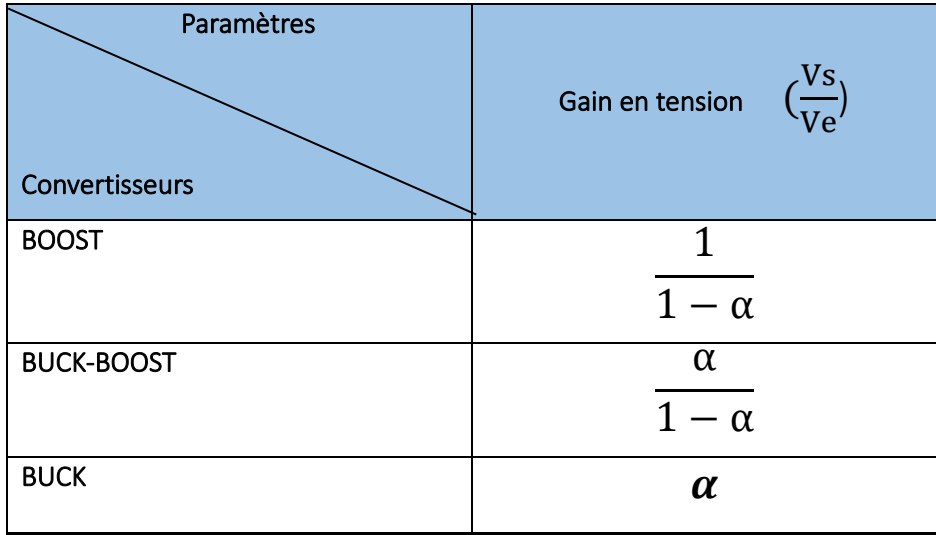

α: Rapport siclique

#### <span id="page-27-0"></span>**I.4 Lest composent Transistor(MOSFET et IGBT)**

#### <span id="page-27-1"></span>**I.4.1 Transistor MOSFET**

C'est un transistor de champ avec un canal de transmission à base de matériaux semi-conducteurs, où les **MOSFET** sont constitués de trois bornes : la source, le drain et la grille, où une couche isolante sépare le corps et la grille (blanc) ; La tension appliquée à la grille contrôle le courant électrique passant de la source à l'aval, comme dans la triode, où la tension de grille contrôle le courant passant de la cathode à l'anode.

Les **MOSFET** sont utilisés avec une tension et un courant élevés, ils sont donc largement utilisé dans les applications à haute puissance.

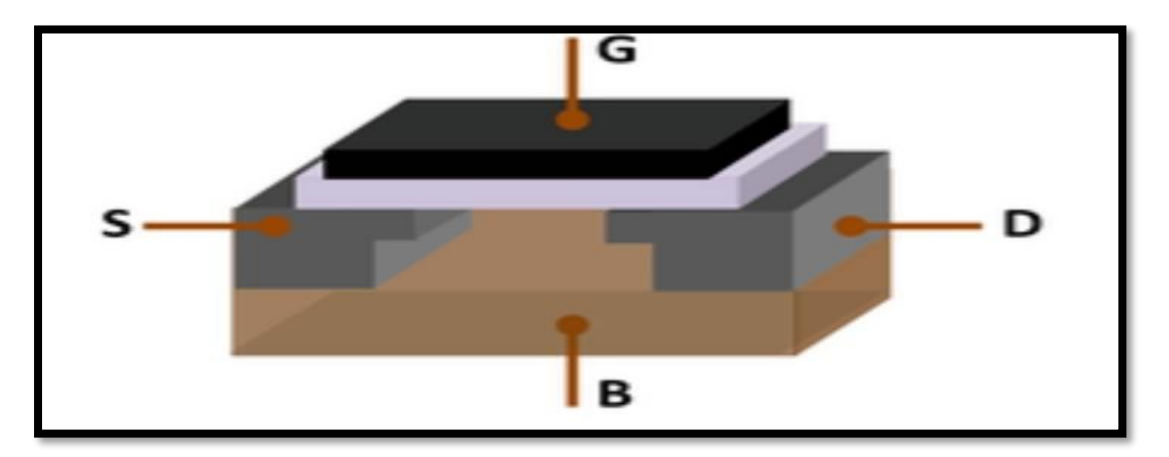

**Figure I.12** Symbole d'un transistor MOSFET.

#### <span id="page-27-2"></span>**I.4.2 Transistor IGBT**

Un transistor IGBT a trois bornes comme suit :

- $\checkmark$  côté du complexe (Collecter).
- $\checkmark$  côté de la porte (Grille).
- $\checkmark$  la partie émettrice (Emetteur).
- ✓ Sa fonction consiste à contrôler le courant passant entre les bornes du collecteur C et l'émetteur E par la tension appliquée sur la grille G sans consommer de courant.
- ✓ Il est utilisé dans de nombreuses applications, notamment dans le domaine de l'électronique de puissance

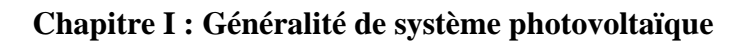

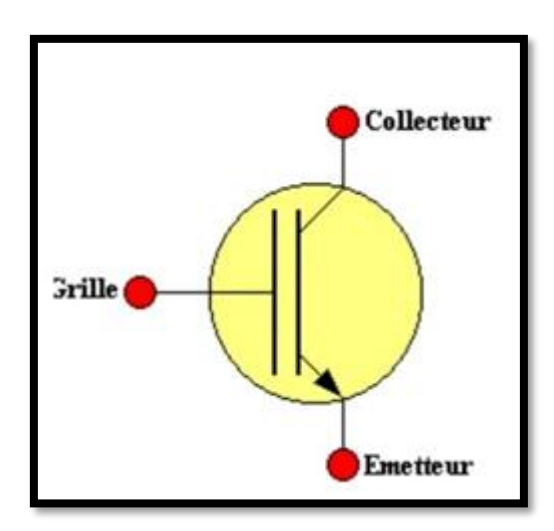

**Figure I.13** Symbole d'un transistor IGBT [11].

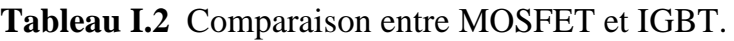

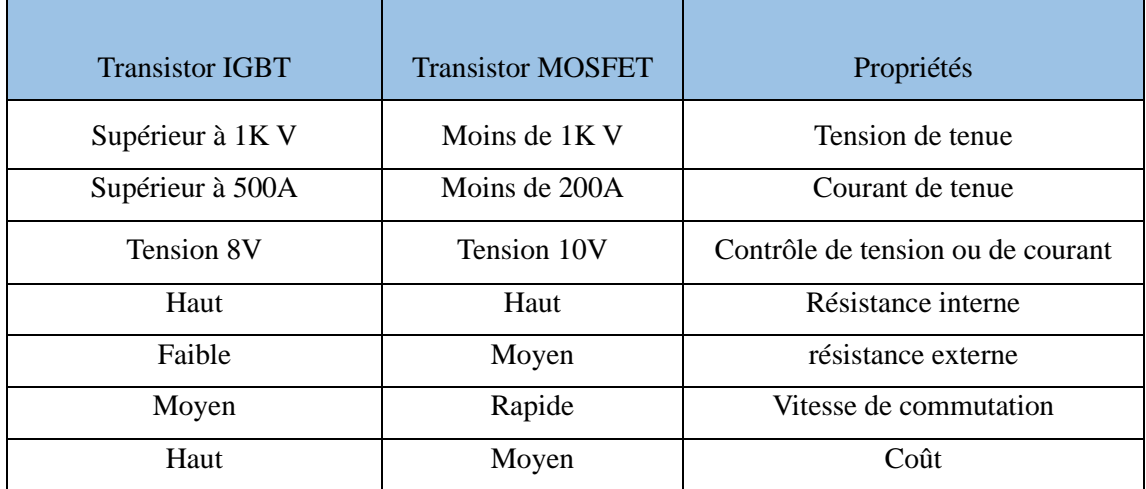

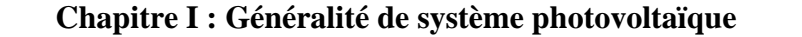

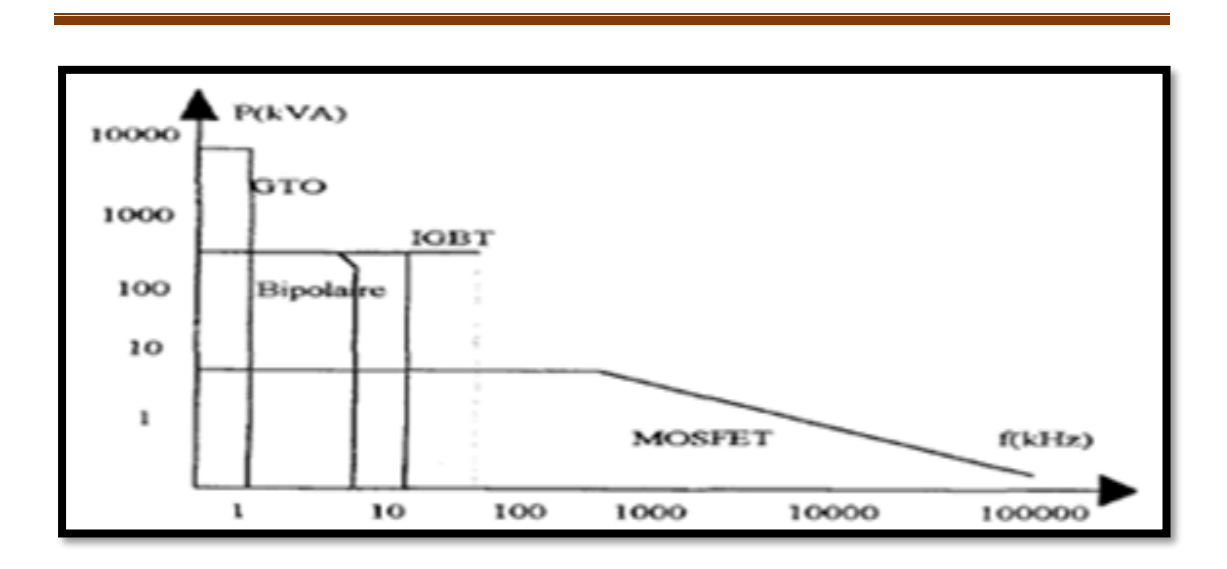

**Figure I .14** Position de " IGBT&MOSFET" par rapport aux autres composants [11].

De par sa constitution, l'IGBT cumule les avantages des deux technologies : facilité de commande, rapidité et faibles pertes en moyenne tension.

Dans les applications hautes tensions, l'IGBT est la solution aux faibles densités de courant du MOSFET. Il présente une aire de sécurité (S.O.A) rectangulaire, bien plus large que celle du transistor bipolaire [11 ] .

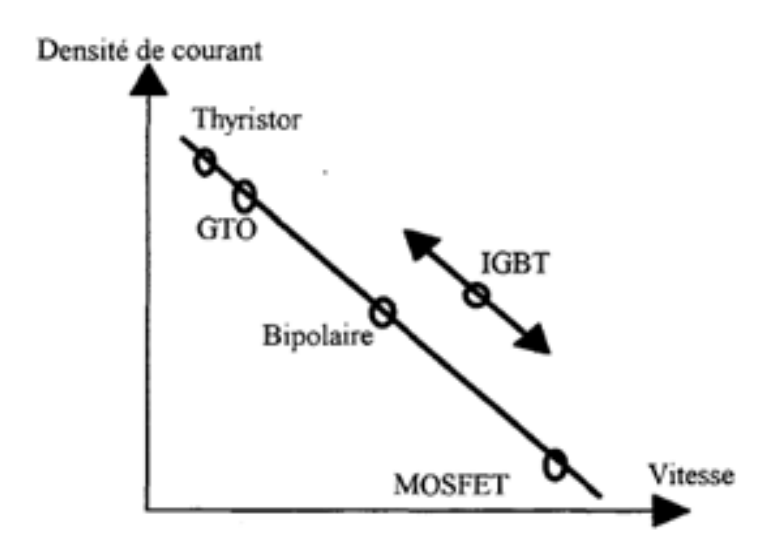

**Figure I.15** Position de l'IGBT et MOSFET

#### <span id="page-30-0"></span>**I.5 Charge (Système de stockage** "**batteries, condensateur**" **)**

Les charges électriques rendent utile la puissance électrique. Il existe des charges à caractère résistif et inductif. Les charges résistives incluent les ampoules à incandescence, les chauffe- eau etc. Les appareils utilisant des machines électriques sont des charges résistives et inductives. Elles sont les principaux consommateurs de puissance réactive. Les charges à CC peuvent avoir aussi des composants inductifs, mais les seuls effets introduits par ceux-ci sont les variations transitoires de tension et courant pendant les changements dans le fonctionnement du système [12].

#### <span id="page-30-1"></span>**I.6 Les déférents technique de Commandes MPPT**

La classification peut être basée sur la fonction des techniques ou des stratégies de commande utilisées. Ainsi, deux catégories peuvent être présentées: méthodes directes et indirectes.

#### <span id="page-30-2"></span>**I.6.1 MPPT indirecte**

Ce type de commandes MPPT utilise le lien existant entre les variables mesurées (Isc ou Voc ), qui peuvent être facilement déterminées, et la position approximative du MPP. Il compte aussi les.

 Commandes en se basant sur une estimation du point de fonctionnement du GPV réalisée à partir d'un modèle paramétrique défini au préalable. Il existe aussi des commandes qui établissent une poursuite de la tension optimale en prenant en compte uniquement les variations de la température des cellules donnée par un capteur. Ces commandes ont l'avantage d'être simples à réaliser. Elles sont plutôt destinées à des systèmes peu coûteux et peu précis devant fonctionner dans des zones géographiques où il y a peu de changements climatiques. Parmi ces méthodes, on retrouve la méthode de la tension de circuit ouvert du générateur, la méthode de court-circuit etc.… [13] .

#### <span id="page-30-3"></span>**I.6.2 MPPT Directe**

Les méthodes directes sont des méthodes qui utilisent les mesures de tension et de courant des panneaux et dont l'algorithme est basé sur la variation de ces mesures. La détermination de la valeur de la puissance du générateur PV est indispensable pour la recherche du MPP, nécessite la mesure de la tension et du courant du générateur, ainsi

que la multiplication de ces deux variables. Si la puissance de sortie est plus grande, alors la direction de recherche est maintenue pour l'étape suivante, sinon elle sera inversée. D'autres algorithmes se basent sur l'introduction de variations sinusoïdales en petit signal sur la fréquence de découpage du convertisseur pour comparer la composante alternative et la composante continue de la tension du GPV et pour ainsi placer lepoint de fonctionnement du GPV le plus près possible du MPP.

L'avantage de ce type de commandes est leurs précisions et leur rapidité de réaction. Parmi cesméthodes, on retrouve la méthode de différenciation, la méthode Perturbe & Observe

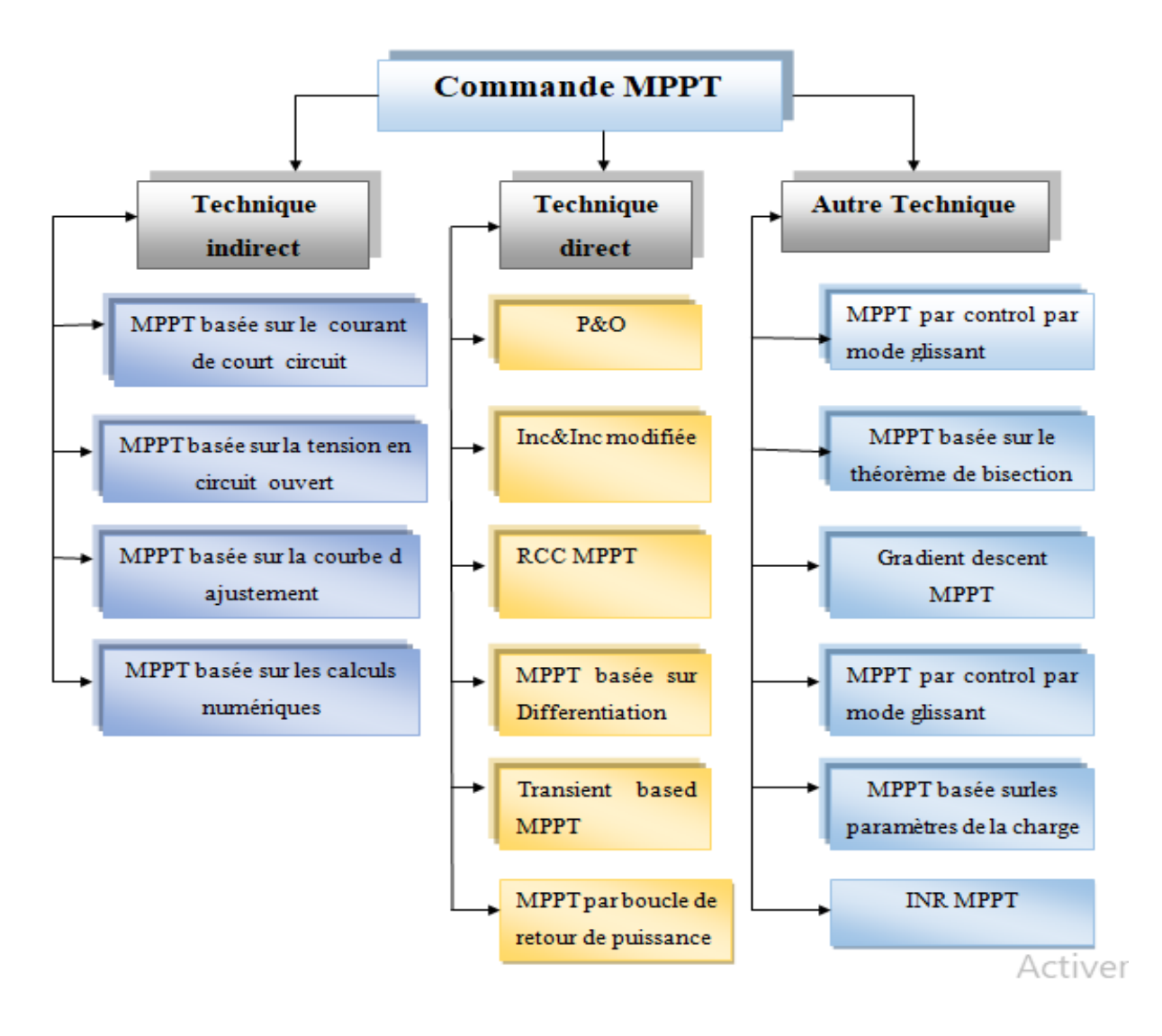

<span id="page-31-0"></span>**Figure 1.16** Organigramme de classification des commandes MPPT.

#### **I.7 Conclusion**

Nous avons vu dans ce chapitre que l'énergie photovoltaïque est plus utile que les ressources fossiles. Par conséquent, nous avons présenté les types de systèmes photovoltaïques et les éléments de base de ce système, à savoir la cellule solaire et ses types, et nous avons étudié les transformateurs DC-DC appelés hacheurs et ses types pour augmenter ou diminuer la tension de sortie du générateur électrique.

Dans le chapitre suivant, nous présenterons la modélisation du système photovoltaïque.

#### <span id="page-34-0"></span>**II.1 Introduction**

Un système photovoltaïque (PV) est un ensemble d'éléments (constituants) de production d'électricité, en utilisant une source solaire. Ces constituants sont essentiellement le champ PV, le conditionnement de puissance, le système de stockage (dans un certain cas), et la charge Le conditionnement de puissance peut comprendre: un régulateur seul, un régulateur avec un convertisseur (DC /DC ou/et DC/ AC) ou un convertisseur seul [14] .

Depuis la généralisation de l'utilisation de l'électricité, la consommation énergétique n'a cessé d'augmenter, le problème de la conversion et du stockage de l'énergie acconduit à la recherche et au développement de nouvelles sources d'approvisionnement. Le système photovoltaïque est l'une des applications prometteuses de l'utilisation de l'énergie photovoltaïque [15]. Généralement, un système photovoltaïque est constitué d'un générateur photovoltaïque, un hacheur, et Onduleur. Le système photovoltaïque étudié fonctionne au fil du soleil. Dans ce chapitre on présente la modélisation et simulation individuelle de chaque élément de l'architecture du système photovoltaïque (GPV –Achour-Onduleur).

 Dans ce chapitre, nous allons introduire des modèles et des composants du système photovoltaïque, trouver des équations mathématiques, puis le simuler et analyser les résultats .

#### <span id="page-34-1"></span>**II.2 Modélisation GPV**

 Un GPV présente des caractéristiques I(V) non linéaires avec des PPM. Ces caractéristiques dépendent entre autre du niveau d'éclairement et de la température de la cellule. De plus, selon les caractéristiques de la charge sur laquelle le GPV débite, nous pouvons trouver un très fort écart entre la puissance potentielle du générateur et celle réellement transférée à la charge en mode connexion directe. Afin d'extraire à chaque instant le maximum de puissance disponible aux bornes du GPV et de la transférer à la charge, la technique utilisée classiquement est l'introduction d'un étage d'adaptation entre le GPV et la charge comme il est présenté la figure (II.1). Cet étage joue le rôle d'interface entre les deux éléments en assurant à travers une action de contrôle [16]. Afin de stocker de l'énergie électrique dans une batterie pour en cas de

production d'énergie surchargée ou déchargée en cas de pénurie pour réaliser le transfert d'énergie dans les deux sens.

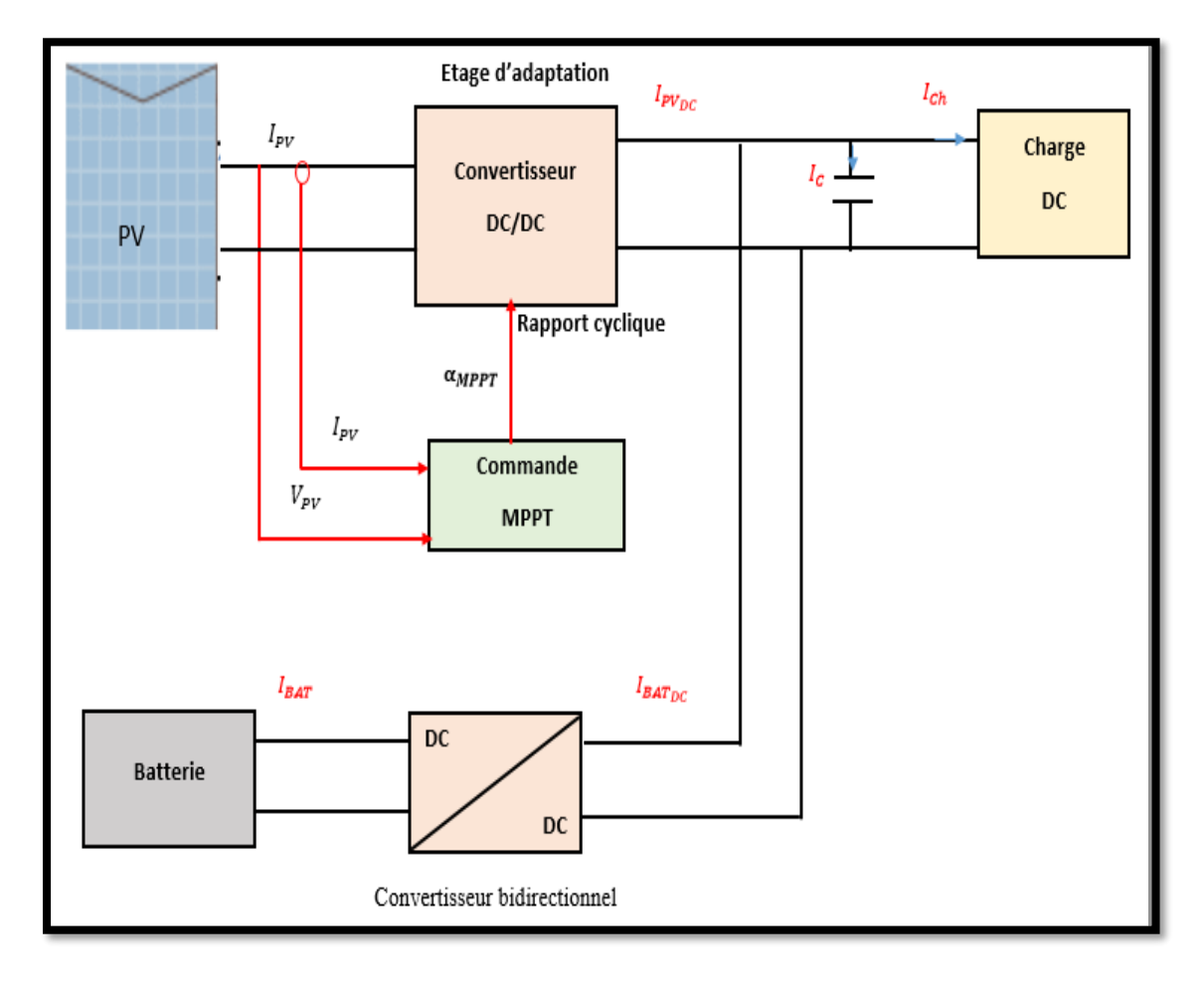

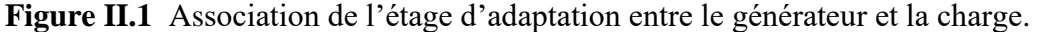

L'étage d'adaptation utilisé entre un générateur photovoltaïque et une charge de type continue est un convertisseur statique (convertisseur de puissance DC/DC). La structure de conversion est choisie en fonction de la charge à alimenter soit survolteur ou dévolteur commandé en faisant varier le rapport cyclique du convertisseur selon un algorithme afin d'extraire à chaque instant le maximum de puissance.

#### <span id="page-35-0"></span>**II.3 Modélisation de system photovoltaïque**

De nombreux modèles mathématiques de modules photovoltaïques, ont été d développés, dont le but est l'obtention de la caractéristique Courant-Tension et Puissance-Tension pour l'analyse et l'évaluation des performances des systèmes photovoltaïques.

#### **II.3.1 Modèle générateur photovoltaïque**

Le panneau solaire se compose de plusieurs cellules solaires de type monocristallin, permettant la conversion de l'énergie solaire en énergie électrique. Le circuit équivalent du modèle à une diode est illustré à la figure (II.2).

#### <span id="page-36-0"></span>**II.3.1.1 Modèle d'un diode**

 Les propriétés de la jonction PN et la réaction du semi-conducteur au rayonnement mènent au schéma du circuit équivalent d'une cellule photovoltaïque représenté sur la figure (II.2).

C'est le modèle le plus cité dans la littérature, le module photovoltaïque est caractérisé par son schéma électrique équivalent qui se compose d'une source de courant qui modélise la conversion du flux lumineux en énergie électrique, une résistance shunt Rsh est une conséquence de l'état le long de la périphérie de la surface de la cellule, une résistance série Rs, une diode en parallèle qui modélise jonction PN.

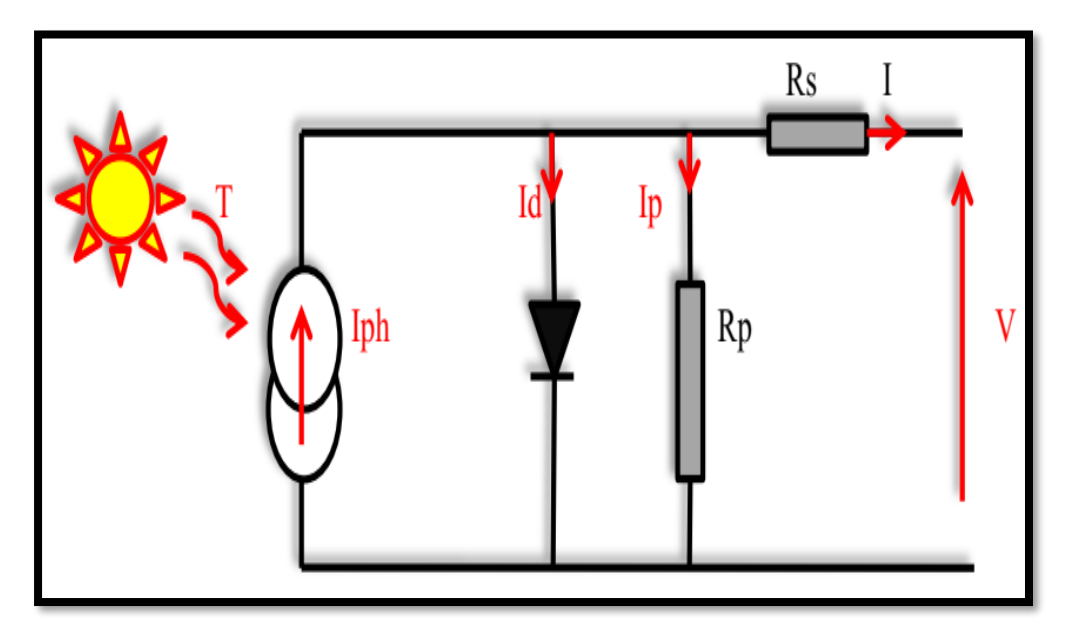

**Figure II.2** Modèle équivalent à une diode[18].

Le courant généré par le module est donné par la loi de Kirchhoff :

$$
\mathbf{I} = I_{Ph} - I_d - I_{Sh} \tag{II.1}
$$

Avec :

*I* : Le courant délivré par le module.

 $I_{<sub>ph</sub>}$ : Photo courant.

: Courant de diode.

 $I_{\text{sh}}$ : Le courant shunt.

Le courant  $I_{PH}$ est directement dépendant des rayonnements solaires EG et de la température de la cellule Tj, est donné par la relation suivante :

$$
Iph=p1.EG.[1+P2.(EG-Eref)+p3.(Tj-Tjref)] \qquad (II.2)
$$

La température de la cellule peut être calculée comme suit :

$$
T_J = T_A + \mathrm{EG} \cdot \left(\frac{Noct^{-20}}{800}\right) \tag{II.3}
$$

Où :

 $T_a$ : Température ambiante.

 $N<sub>ocr</sub>$ : Condition de température nominale de fonctionnement de la cellule qui est donnée par le constructeur (45°C).

Le courant de la diode est donné par :

$$
Id=Is\cdot[\exp\left(\frac{q(V+Rs\cdot L)}{A-nkTj}\right)]\tag{II.4}
$$

Avec :

$$
Is = P4 \cdot Tj3 \cdot \exp\left(\frac{-\mathrm{Eg}}{\mathrm{k} \cdot \mathrm{T}j}\right) \tag{II.5}
$$

Le courant de la résistance shunt est calculé par :

$$
Ish = \frac{V + Rs.1}{Rsh} \tag{II.6}
$$

Le courant total est donné par :

$$
I = P_1 \cdot EG \cdot [1 + P_2 \cdot (EG - E_{ref}) + P_3 \cdot (T_j - T_jref)]
$$
  
[ $P_4 \cdot T_{13} \cdot exp(-Egk \cdot T_j)$ ] \cdot [exp(q(V + Rs \cdot l)A \cdot n \cdot k \cdot T\_j) - 1] - v + R\_S \cdot 1R\_{Sh} (II.7)

Avec :

EG : irradiation solaire.

P1, P2, P3, P4 : Paramètres.

Eref : irradiation de référence 1000 W/m².

Tj : température de la cellule.

Tref: température de référence 25°C.

E<sup>g</sup> : Energie de gap pour le silicium cristalline 1.12 eV.

A : Facteur d'idéalité de la jonction.

n : nombre de cellules en séries dans un module 72.

Rs : Résistance série.

Rsh : Résistance shunt.

- q : La charge d'électron 1,6 .10-19C.
- k : Constant de Boltzmann 1,38 .10-23 J/K.

#### <span id="page-38-0"></span>**II.3.1.2 Modèle a deux diode**

Le fonctionnement d'une cellule solaire peut être modélisé on considérant le schéma électrique équivalent ci-dessous figure (II.3).

On considère le cas d'une cellule solaire idéale comprenant une source de courant et deux diodes en parallèles. La source de courant Iph modélise le courant photogénéré. Les branches de chacune des diodes représentent respectivement le courant de diffusion dans la base et l'émetteur (d1), et le courant de génération-recombinaison (d 2). Pour envisager le cas d'une cellule solaire réelle, le circuit équivalent doit intégrer [4] :

Une résistance série Rs, qui modélise les pertes résistives au sein de la photopile et donc les métallisations. Une résistance parallèle Rp, modélisant les courants de fuite qui court-circuitent la jonction (fuites par les bords de la cellule et au niveau de la jonction).

Le courant généré par le module est donné par :

$$
I = I_{Ph} - (I_{d1}I_{d2}I_{sh})
$$
\n(II.8)

Avec

$$
I_{d1}=I_{01} \cdot \left[\exp\left(\frac{q(V+R_S I)}{A.n.K.T_j}\right)-1\right]
$$
 (II.9)

$$
I_{d2=}\nI_{02}\left[\exp\left(\frac{q(V+R_S I)}{2.n.A.K.T_j}\right) - 1\right]
$$
\n(II.10)

$$
I_{01} = P_{04} \cdot T_j^3 exp\left(\frac{-E_g}{k.t_j}\right)
$$
  

$$
I_{02} = P_{14} \cdot T_j^3 exp\left(\frac{-E_g}{2.k.t_j}\right)
$$

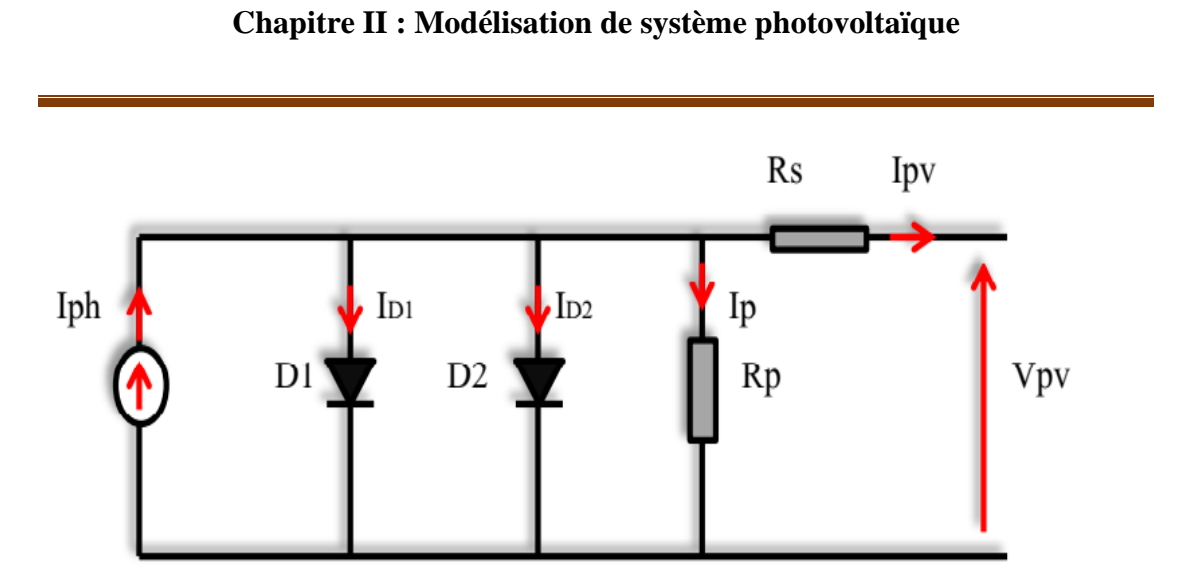

**Figure II.3.** Modèle équivalent à deux diodes [18].

**IPh** et **Ish** garderont les mêmes expressions que celles du modèle à une diode. Le courant total s'écrit :

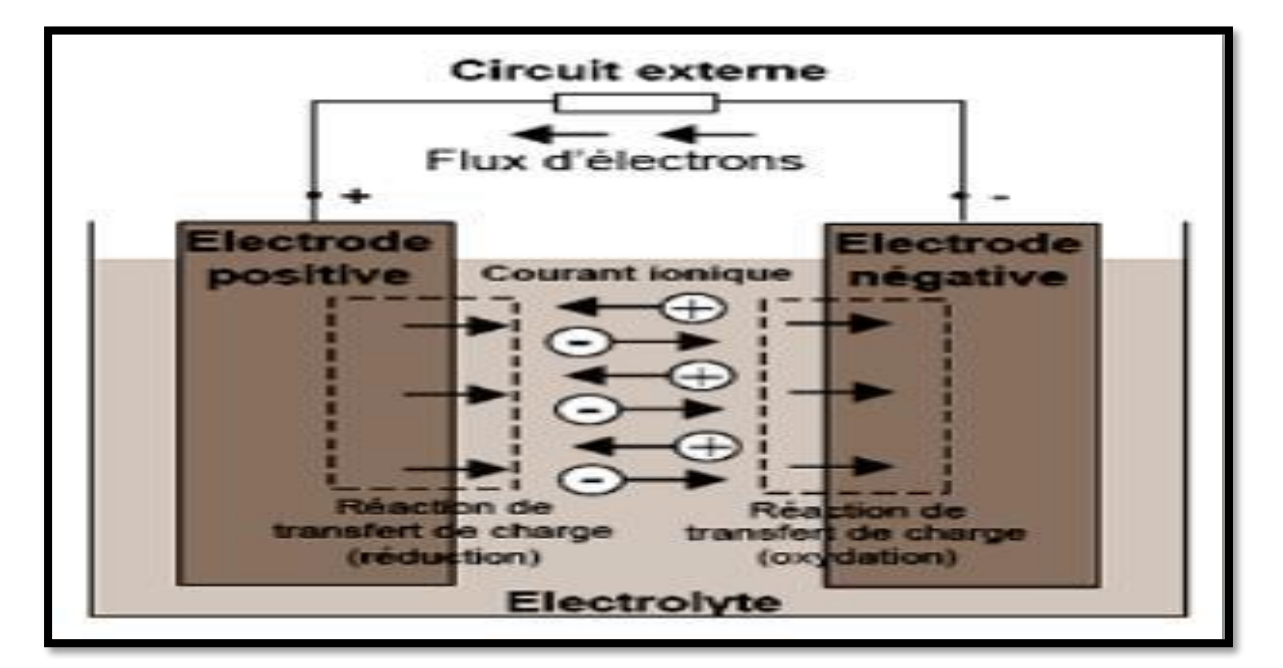

**Figure II.4** Cellule électrochimique de base [18].

$$
I = P_1.E_G.\left[1 + P_2.\left(E_G - E_{ref}\right) + P_3.\left(T_j - T_{jref}\right)\right] - \frac{V + R_S.I}{R_{sh}}
$$

$$
[-P_{04}.\,T_j^3.\,exp\left(\frac{E_g}{KT_1}\right)].\left[\exp\left(\frac{q(V+R_S I)}{A.n.K.T_j}\right) - 1\right]
$$

$$
[-P_{14}T_j^3.\,exp\left(\frac{-E_g}{2KT_j}\right)].\left[\exp\left(\frac{q(V+R_S I)}{2n A.K.T_j}\right) - 1\right]
$$

#### **II.3.2 Convertisseur DC/DC ( hacheur)**

#### <span id="page-40-0"></span>**II.3.2.1 Modélisation du convertisseur côté PV (hacheur)**

Un hacheur peut être réalisé à l'aide d'interrupteur électronique command able à l'ouverture et à la fermeture tels que les thyristors GTO ou les transistors bipolaires ou à effet de champ à grille isolée fonctionnant en régime de commutation. Le principe d'un hacheur consiste à établir puis interrompre périodiquement la liaison sourcecharge à l'aide de l'interrupteur électronique. Celui-ci doit pouvoir être fermé ou ouvert à volonté afin d'avoir une tension de sortie continue réglable [18].

Les convertisseurs DC-DC (ou hacheurs) sont utilisés dans les systèmes d'énergie solaire pour adapter la source continue à amplitude variable (panneau PV) à la charge qui demande en général une tension DC constante. Les trois configurations de base sont :

✓ Convertisseur survolteur hacheur survolteur (ou parallèle) .

✓ Convertisseur dévolteur (ou série) .

✓ Convertisseur dévolteur- survolteur hacheur série - parallèle.

#### <span id="page-40-1"></span>**II3.2.2 Représentation d'un hacheur survolteur :**

Un convertisseur élévateur dit Boost permet de convertir une tension d'entrée continue en une autre tension continue aussi en sortie mais de valeur supérieure à celle de l'entrée. C'est pour cela qu'il est dit élévateur de tension [19].

La figure (II.5) montre la représentation d'un convertisseur DC/DC, qui peut être utilisé comme interface entre la source et la charge.

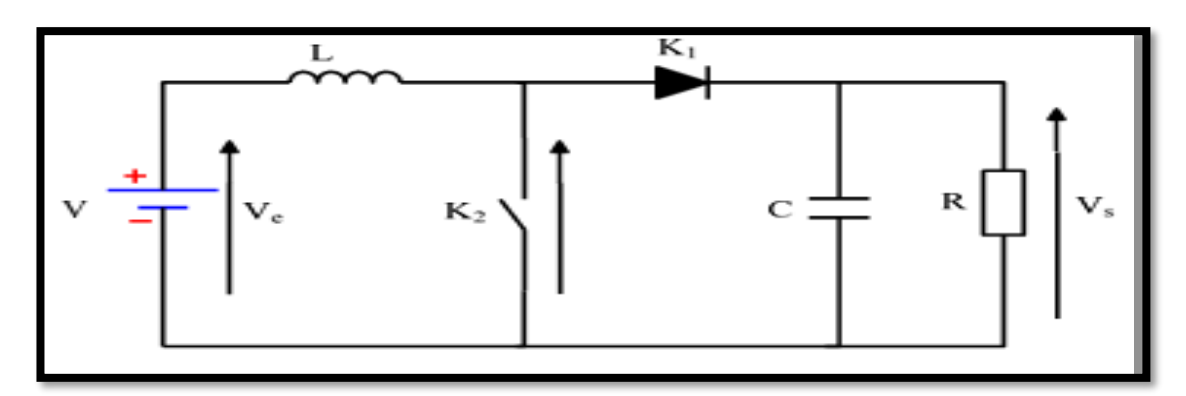

**Figure II .5** Schéma d'un convertisseurs DC-DC (Boost) [18].

L'utilisation des convertisseurs DC-DC permet le contrôle de la puissance électrique dans les circuits fonctionnant en courant continu avec une très grande souplesse et un rendement élevé**.** 

Les circuits des hacheurs se composent de condensateurs, d'inductances et de commutateurs. Dans le cas idéal, tous ces dispositifs ne consomment aucune puissance active, c'est la raison pour laquelle on a de bons rendements. Le commutateur est réalisé avec un dispositif semi-conducteur, habituellement un transistor MOSFET ou un IGBT fonctionnant en mode (bloqué/saturé). Si le dispositif semi-conducteur est bloqué, son courant est zéro d'où une dissipation de puissance nulle. Si le dispositif est dans l'état saturé, la chute de tension à ses bornes sera presque nulle et par conséquent la puissance perdue sera très faible [20].

Il y a différents types de convertisseurs DC-DC. Le tableau suivant donne une idée sur la complexité de chaque type de convertisseur.

| <b>Type</b>                  | <b>Fonction</b>     | Interrupteur   | <b>Diode</b>   | <b>Transformateur</b> | Complexité |
|------------------------------|---------------------|----------------|----------------|-----------------------|------------|
| <b>Buck</b>                  | Abaisseur           | $\mathbf{1}$   | $\mathbf{1}$   | Non                   | Faible     |
| <b>Boost</b>                 | Elévateur           | $\mathbf{1}$   | $\mathbf{1}$   | Non                   | Faible     |
| Buck_<br><b>Boost</b>        | Abaisseur/Elévateur | $\mathbf{1}$   | 1              | Non                   | Faible     |
| <b>Fly back</b>              | Abaisseur/Elévateur | $\mathbf{1}$   | $\mathbf{1}$   | Qui                   | Moyen      |
| Half<br>Forward              | Abaisseur/Elévateur | $\mathbf{1}$   | $\mathbf{1}$   | Qui                   | Moyen      |
| <b>Push Pull</b>             | Abaisseur/Elévateur | $\overline{2}$ | $\overline{2}$ | Qui                   | Fort       |
| <b>Half</b><br><b>Bridge</b> | Abaisseur/Elévateur | $\overline{2}$ | $\overline{2}$ | Qui                   | Fort       |
| Full<br><b>Bridge</b>        | Abaisseur/Elévateur | $\overline{4}$ | $\overline{4}$ | Qui                   | Fort       |

**Tableau II.1** Complexité de chaque type de convertisseur DC-DC.

Dans notre étude nous présentons le principe d'un convertisseur DC/DC de types Boost, qui est utilisé fréquemment dans les systèmes photovoltaïques pour générer les tensions et les courants souhaités. Ce type de convertisseur n'est constitué que par des éléments réactifs (Selfs, Capacités) qui, dans le cas idéal, ne consomment aucune énergie. C'est pour cette raison qu'ils sont caractérisés par un grand rendement [14].

#### <span id="page-42-0"></span>**II.3.2.3 Avantage de convertisseur BOOST**

Malgré le rendement élevé du convertisseur BUCK dans les systèmes avec des sources de puissance conventionnelles, le convertisseur BOOST peut être plus approprié aux systèmes photovoltaïques avec le suiveur du point de puissance maximale (MPPT) puisque le convertisseur fonctionne au mode de courant continu extrayant autant de puissance que possible à partir des cellules solaires. Par conséquent le rendement énergétique du convertisseur BOOST peut être plus grand que le convertisseur BUCK. Le convertisseur BOOST est généralement employé pour obtenir une tension plus élevée de sortie, tandis que le convertisseur BUCK est employé pour abaisser la tension de sortie [14].

#### <span id="page-42-1"></span>**II.3.2.4 Modélisation d'un hacheur survolteur :**

Considérons l'exemple de la figure( 2.6)correspondants à un convertisseur DC-DC élévateur (Boost). Ce type de convertisseur peut être utilisé comme adaptateur source charge lorsque la charge a besoin d'une tension supérieure à celle du générateur PV[18]:

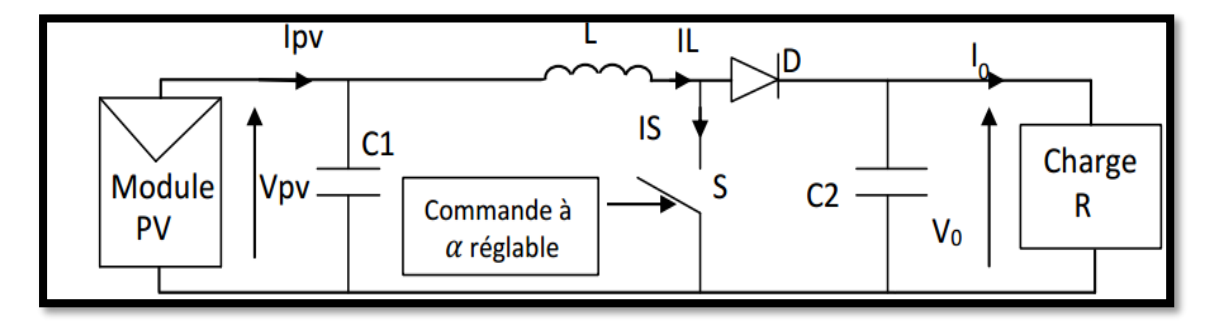

**Figure II.6** Exemple de convertisseur statique DC-DC pouvant être utilisé comme adaptateur entre un générateur PV et une charge[18].

Au premier temps  $(\alpha T)$ , le transistor (S) est fermé, le courant dans l'inductance croit progressivement, et au fur et à mesure, elle emmagasine de l'énergie, jusqu'à la fin du premier intervalle.

Ensuite le transistor  $(S)$  s'ouvre et l'inductance  $(L)$  s'opposant à la diminution de courant  $(IL)$ , génère une tension qui s'ajoute à la tension de source, qui s'applique sur la charge  $(R)$  à travers la diode  $(D)$  [31].

L'application des lois de Kirchhoff sur les deux circuits équivalents des deux phases de fonctionnement donne :

Pour le premier intervalle  $\alpha Ts$ :

$$
I_{C1} = C_1 \frac{dV_{PV}}{dt} = I_{PV} - I_L
$$
 (II.11)

$$
I_{C2} = C_2 \frac{dV_0}{dt} = -I_0 \tag{II.12}
$$

$$
V_L = L \frac{dI_L}{dt} = V_{PV} - R_L I_L - I_L
$$
 (II.13)

Pour le deuxième intervalle $(1 - \alpha)T_s$ :

$$
I_{C1} = C_1 \frac{dV_{PV}}{dt} = I_{PV} - I_L
$$
 (II.14)

$$
I_{C2} = C_2 \frac{dV_0}{dt} = I_L - I_0 \tag{II.15}
$$

$$
V_L = L \frac{dI_L}{dt} = V_{PV} - R_L I_L - V_0 N
$$
 (II.16)

Les systèmes d'équations de base (II.14et II.15) représentent le convertisseur Boost pour un intervalle du temps  $\alpha$ Tset (1 –  $\alpha$ ) Tsrespectivement. Le convertisseur oscillant entre ces deux états avec une fréquence élevée, nous devons trouver une représentation dynamique approximée valable pour les deux intervalles de temps.

 Pour cela nous considérons que la variation des variables dynamiques C1, VL est de forme linéaire, en d'autres termes nous pouvons faire une approche d'exponentielle par un segment et ainsi la dérivée de ces grandeurs sera constante.

Cette approche nous permet de décomposer l'expression de la valeur moyenne de la dérivée de la variable dynamique x sur les deux intervalles du temps  $\alpha Ts$  et  $(1 - \alpha)$  $Ts:$ 

$$
\left\langle \frac{dx}{dt} \right\rangle T_S = \frac{dx}{dt_{(\alpha t_S)}} \alpha T_S + \frac{dx}{dt_{((1-\alpha)t_S)}}
$$

Où  $\left\langle \frac{dx}{dt} \right\rangle$  est la valeur moyenne de la dérivée de x sur un intervalle Ts. Cette relation est valide

$$
\frac{dx}{dt_{(\alpha t_S)}} \alpha T_S e t \frac{dx}{dt_{((1-\alpha)t_S)}}
$$
 sont constants sur les intervalles aT et (1- $\alpha$ )Trespectivement

 Dans ce cas la forme exponentielle du courant qui parcourt la self et la tension aux bornes de la capacité est de forme linéaire comme le montre la figure ( II.7)

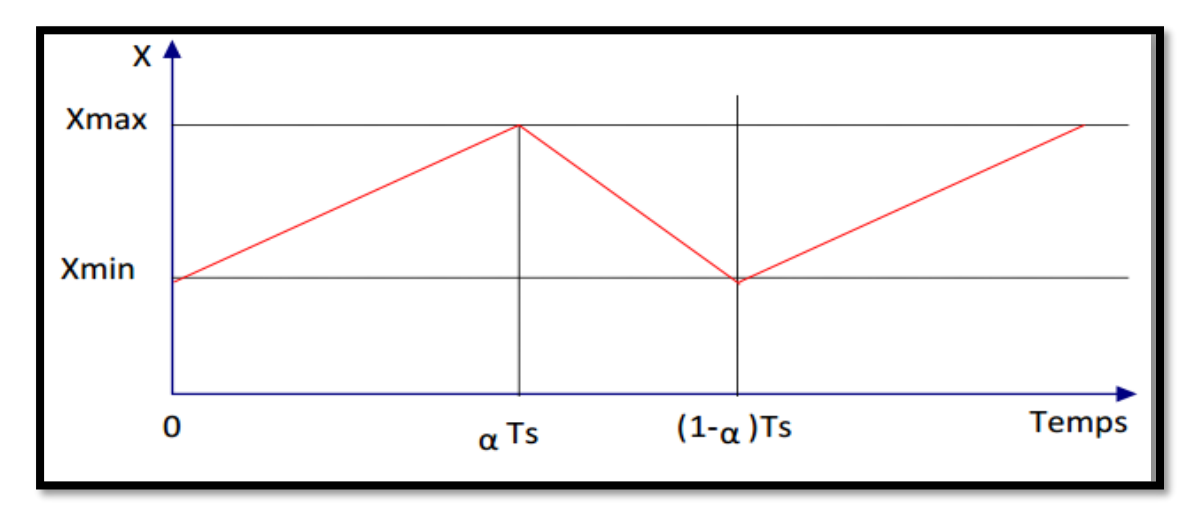

Figure II.7 courant et tension a des formes linéaire [18].

En appliquant la relation (II.15) sur les systèmes d'équations ( II.14) obtient les équations qui régissent le système sur un intervalle entier :

$$
I_{C1} = C_1 \frac{dv_{PV}}{dt} \alpha T_S = (I_{PV} - I_L)\alpha T_S + (1 - \alpha)T_S(I_{PV} - I_L)
$$
  
\n
$$
I_{C2} = C_1 \frac{dv_{PV}}{dt} \alpha T_S = -\alpha T_S I_0 + (1 - \alpha)T_S(I_L - I_0)
$$
  
\n
$$
V_L = L \frac{dv_L}{dt} \alpha T_S = (V_L - R_L I_L)\alpha T_S + (1 - \alpha)T_S(V_{PV} - R_L I_L - V_0)
$$

En arrangeant les termes des équations précédentes, (pour qu'on puisse interconnecter le Boost avec les autres blocs de simulation), on obtient la modélisation dynamique du convertisseur Boost

$$
I_{C1} = I_{PV} - C_1 \frac{dv_{PV}}{dt}
$$
  
\n
$$
I_0 = (1 - \alpha)I_L - C_2 \frac{dv_0}{dt}
$$
  
\n
$$
V_{PV} = +(1 - \alpha)V_0 - L \frac{dv_L}{dt} + R_L I_L
$$

#### <span id="page-45-0"></span>**II.3.2.4 Hacheur BOOST [18]**

Afin de pouvoir synthétiser les fonctions du hacheur survolteur à l'état d'équilibre, il est nécessaire de présenter les schémas équivalents du circuit à chaque position de l'interrupteur K. celui de la figure (II.9) présente le circuit équivalent du boost lorsque K est fermé c-à-d d'entre  $[0, D_{Te}]$ .

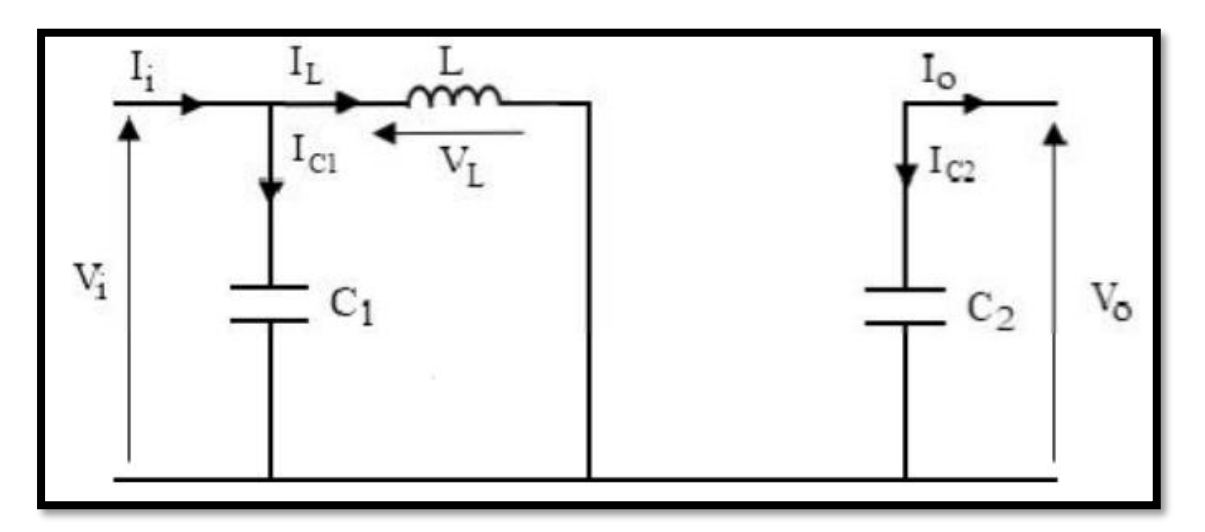

**Figure II.8** Schéma électrique d'un hacheur boost fermé [18].

Comme pour le circuit buck, l'application des lois de Kirchhoff sur les circuits équivalents des deux phases de fonctionnement donnent les calcules suivantes :

$$
I_{c1}(t) = C1 \frac{dV i(t)}{dt} = I i(t) - I_l(t)
$$

$$
I_{c2}(t) = C2 \frac{dV 0(t)}{dt} = -I_0(t)
$$

$$
V_L(t) = L \frac{dI L(t)}{dt} = -V_I(t)
$$

L'état ouvert de l'interrupteur K, le circuit équivalent au fonctionnement du Boost est le suivant:

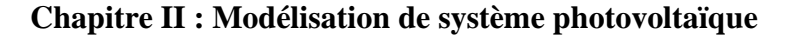

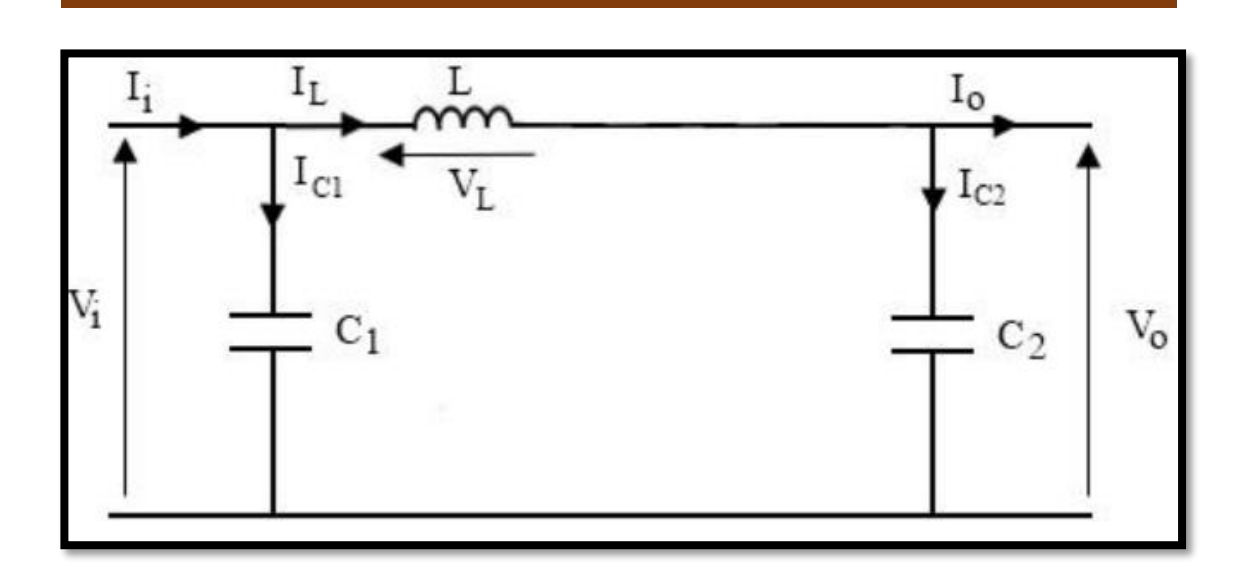

**Figure II.9** Schéma électrique d'un hacheur boost ouvert [18].

$$
I_{C1}(t) = C1 \frac{dV i(t)}{dt} = I i(t) - I_l(t)
$$

$$
I_{C2}(t) = C2 \frac{dV0(t)}{dt} = I l(t) - I_0(t)
$$

$$
V_L(t) = L \frac{dI L(t)}{dt} = Vi(t) - V_0(t)
$$

$$
f_{\rm{max}}
$$

<span id="page-46-0"></span>**II.4 Modélisation de commande MPPT**

Commandes MPPT fonctionnant à partir des paramètres d'entrée du CS Ce type de commandes MPPT exécute une recherche du MPP selon l'évolution de la puissance fournie par le GPV. La commande nécessite alors la mesure du courant et de la tension en entrée du convertisseur . D'autres types de commandes MPPT sont basées sur la régulation du courant du GPV, supposant que ce dernier soit une image proportionnelle à la puissance. Ceci permet de s'approcher le plus proche possible du courant optimal Iopt. Ce type de commande ayant besoin d'un seul capteur est plus facile à mettre en œuvre et a un coût bas.

#### <span id="page-47-0"></span>**II.5 Commandes MPPT fonctionnant à partir des paramètres de sortie du convertisseur**

Dans la littérature, il existe des algorithmes basés sur les paramètres de sortie du CS. En effet, ce type utilise la tension et le courant de sortie du CS ou alors uniquement l'un des deux.

Les commandes MPPT basées sur la maximisation du courant de sortie sont principalement utilisées quand la charge est une batterie, dans tous les systèmes utilisant les paramètres de sortie, une approximation de Pmax est faite à travers le rendement du convertisseur, plus l'étage de conversion est bon, plus cette approximation est valable.

Par contre, tous les systèmes avec un seul capteur sont imprécis. La plupart de ces systèmes ont été conçus à l'origine pour le spatial. On peut voir dans le tableau (2.2) les méthodes les plus utilisées :

| Méthode<br>MPPT                 | type     | compexité | Analogiq<br>ue/<br>numériqu<br>е | Vitesse de<br>convergenc<br>е | <b>Paramétres</b><br>détectés   | Efficacit<br>é       |
|---------------------------------|----------|-----------|----------------------------------|-------------------------------|---------------------------------|----------------------|
| Tension<br>de circuit<br>ouvert | Indirect | Faible    | Mixte                            | Moyenne                       | <b>Tension</b>                  | Faible<br>$(= 86\%)$ |
| Courant<br>de court<br>circuit  | Indirect | Movenne   | Mixte                            | Moyenne                       | courant                         | Faible<br>$(= 89\%)$ |
| (P&0)                           | direct   | Movenne   | Numériqu<br>е                    | Rapide                        | Tension<br>æ.<br>courant        | Haute<br>$(= 96\%)$  |
| ESC                             | direct   |           | Moyenne Numériqu<br>е            | Rapide                        | <b>Tension</b><br>&.<br>courant | Haute<br>$(= 97\%)$  |
| IncCond                         | direct   | Moyenne   | Mixte                            | dépond                        | <b>Tension</b><br>&.<br>courant | Haute                |

**Tableau II.2** Récapitulatif des méthodes utilisées.

#### <span id="page-47-1"></span>**II.5.1 Les algorithmes MPPT :**

#### <span id="page-47-2"></span>**II.5.1.1 Méthode de conductance incrémentale (Inc Cond) :**

La méthode de la conductance incrémentielle (IncCond) utilise la pente des caractéristiques de puissance du générateur PV pour suivre le MPP. Cette méthode est basée sur le fait que la pente de la courbe de puissance du générateur photovoltaïque

est nulle sur le point MPP, positive pour les valeurs de puissance de sortie inférieure à MPP et négative pour les valeurs de puissance supérieure à MPP [18].

#### <span id="page-48-0"></span>**II.5.1.2 La méthode de Perturbation et Observation P&O:**

L'algorithme de poursuite du PPM est le plus utilisé, et comme son nom l'indique il est basé sur la perturbation du système par l'augmentation ou la diminution de Vref où en agissant directement sur le rapport cyclique du convertisseur DC/DC, puis l'observation de l'effet sur la puissance de sortie du panneau. Si la valeur de la puissance actuelle P(k) du panneau est supérieure à la valeur précédente P(k-1), alors on garde la même direction de perturbation précédente sinon on inverse la perturbation du cycle précédent. Dans notre travail, on a opté à la méthode de Perturbation et Observation (P&O), qui est très simple à implanter, et de bon[18] rendement.

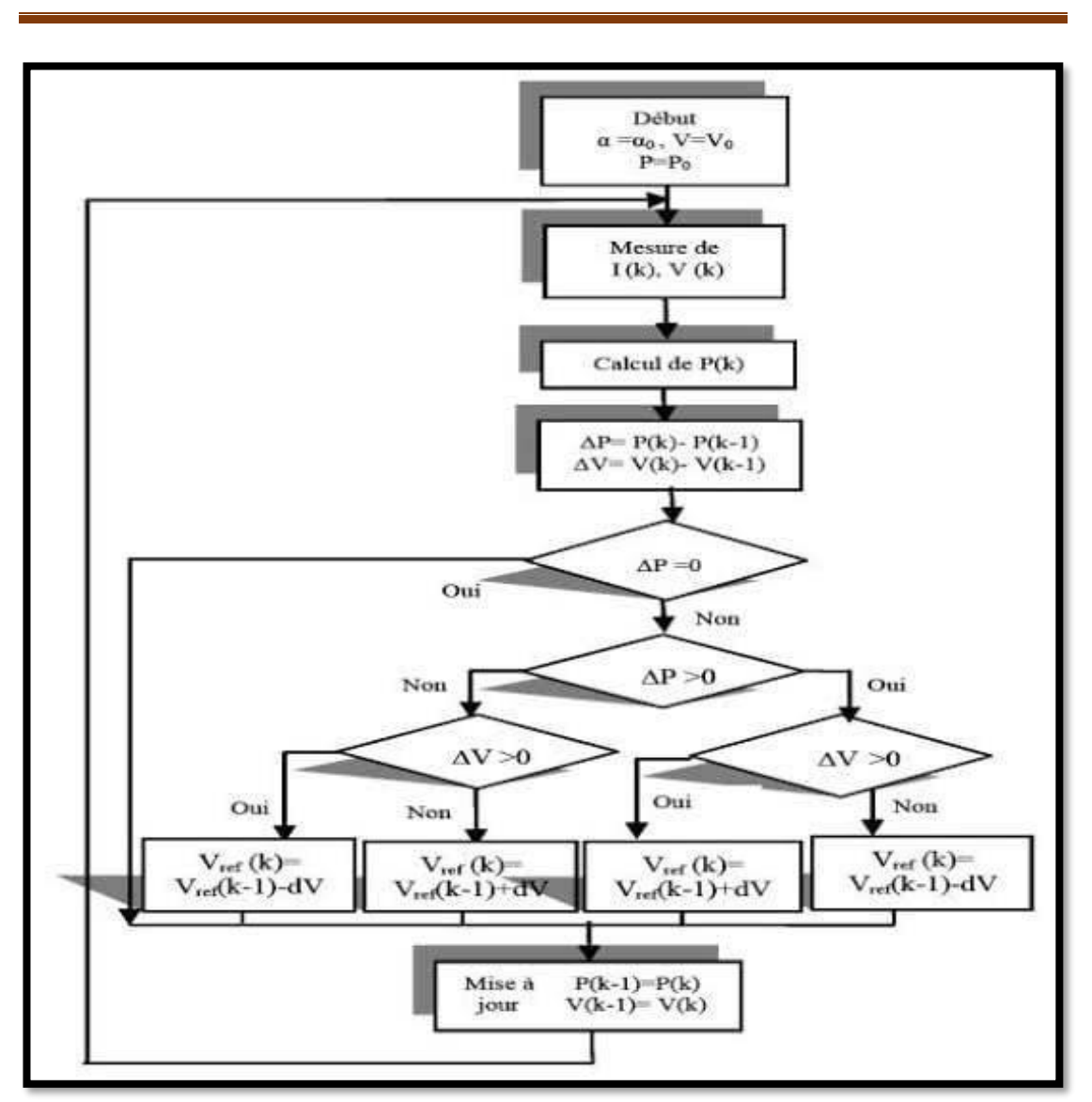

**Chapitre II : Modélisation de système photovoltaïque**

**Figure II. 10** organigrammes de l'algorithme [9].

Avec :

Cp : la largeur du pas d'une perturbation simple

D'abord la tension V et le courant I sont mesurés pour calculer la puissance  $(k)$ . Cette valeur P(k) est comparée à la valeur de la puissance obtenue durant la dernière mesure  $(k-1)$ .

Si la puissance fournie par le panneau (ou le générateur) a augmenté depuis la dernière mesure, l'incrémentation ou des incrémentations du rapport cyclique α continuera dans le même sens que lors du dernier cycle et ceci est fait par le test sur  $dV$ .

 $SidV>0$ ; cela veut dire qu'on a incrémenté V durant le dernier cycle c'est-à-dire  $(k+1) = (k) + \Delta \alpha$ 

Si  $dV < 0$ ; cela veut dire qu'on a décrémenté V durant le dernier cycle C'est-à-dire qu'on va mettre:  $(k+1) = (k) - \Delta \alpha$  Donc, on termine dans le chemin où P continue à augmenter.

Si la puissance fournie par le panneau (le générateur) a diminué depuis la dernière mesure, L'incrémentation [du rapport cyclique α sera en sens inverse par rapport au dernier cycle et ceci est fait aussi par le test sur  $dv$ . Avec cet algorithme la tension de fonctionnement V est perturbée avec chaque cycle [8].

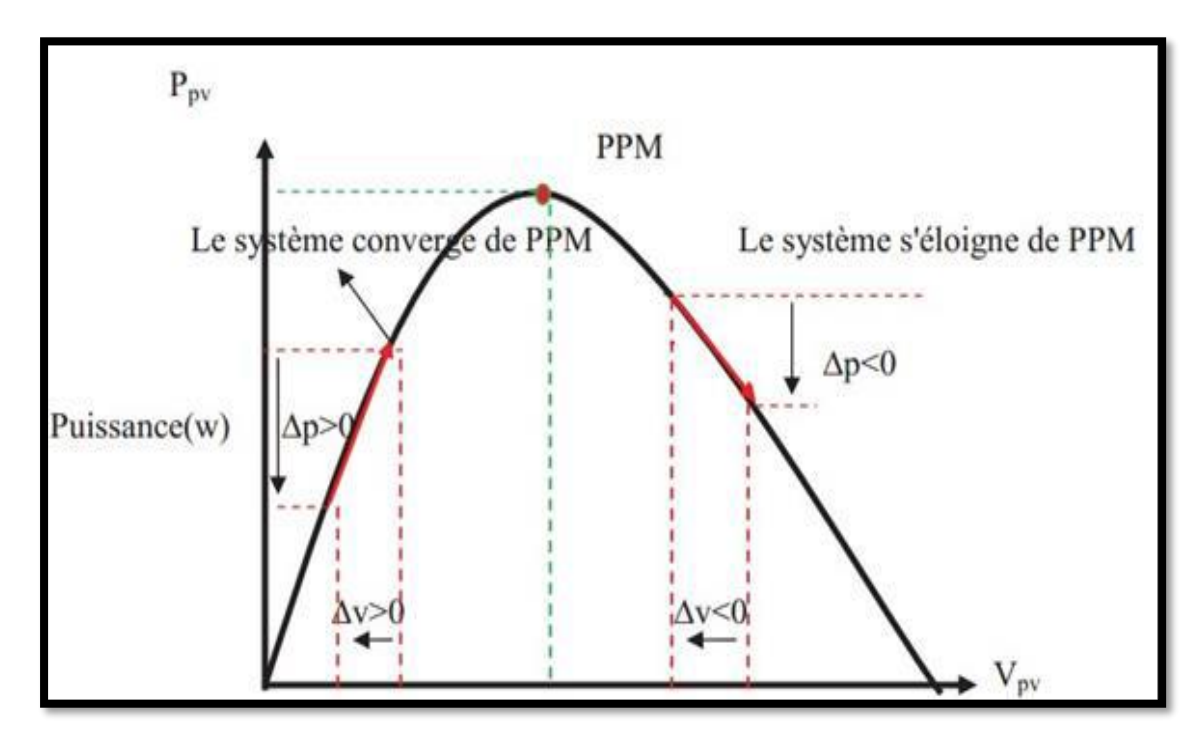

**Figure II.11** Schéma de converge vers le PPM par P&O.

#### <span id="page-50-0"></span>**II.6 Modélisation système globale**

La simulation est réalisée à l'aide du logiciel Matlab/PSIM (Fig.II.12) (Fig.II.13).

La chaîne de conversion photovoltaïque a été entièrement modélisée et étudiée à l'aide du logiciel Matlab-PSIM.

Elle est composée de blocs fonctionnels programmés et simulés :

- ✓ GPV: simulant le fonctionnement d'un module et/ou d'un panneau photovoltaïque.
- $\checkmark$  Boost: simulant le fonctionnement d'un convertisseur de type Boost.

- $\checkmark$  Commande P&O: simulant la commande MPPT appliquée au convertisseur. La charge est égale à 100 Ω.
- ✓ Paramètres météo: définissant les conditions d'ensoleillement et de température extérieure.

On applique les opérations suivantes:

- $\checkmark$  Le cas stable 1000 W/m2 et 25 °C.
- ✓ Le changement linéaire de la température.
- ✓ Le changement de l'ensoleillement (l'irradiante).

La méthode utilisée pour la modélisation est la méthode Pertub-Observe (P&O).

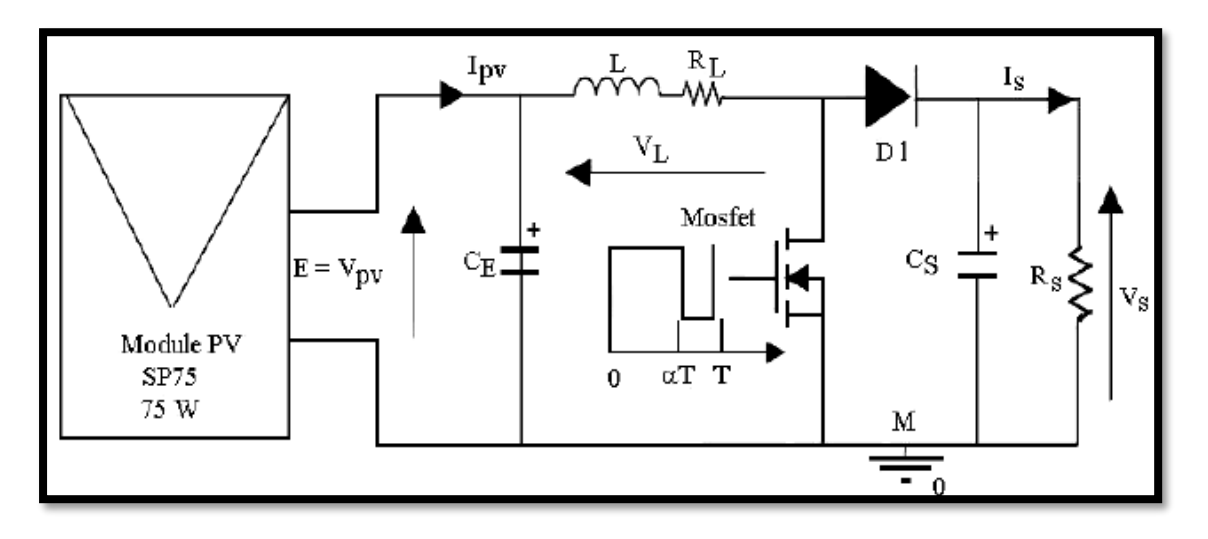

**Figure II.12** Schéma modélisation système photovoltaïque avec MOSFAT

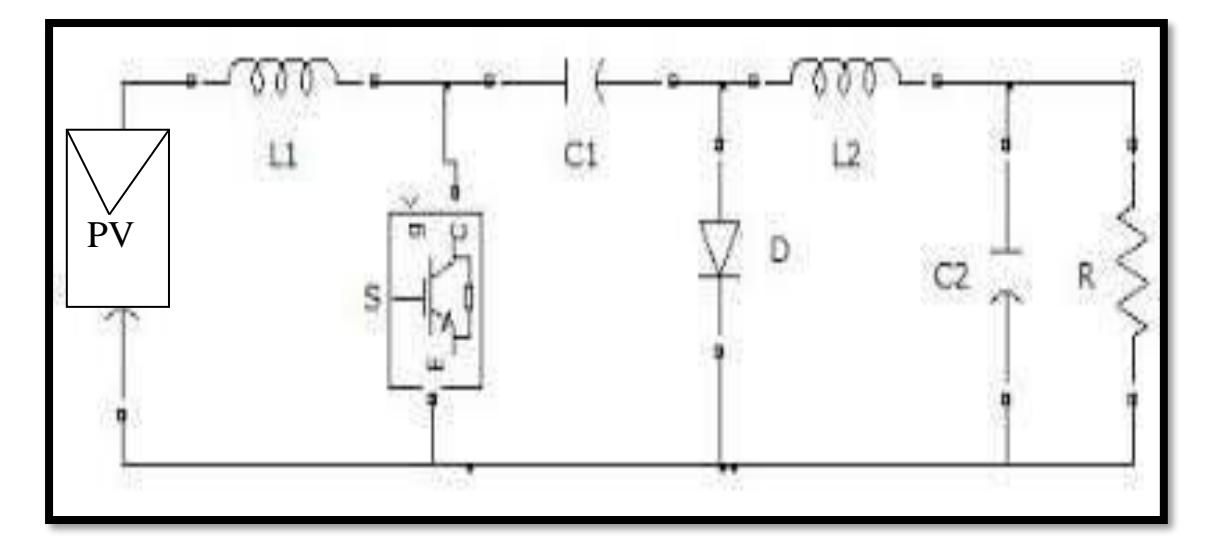

**Figure II.13** Schéma modélisation système photovoltaïque avec IGBT.

#### <span id="page-52-0"></span>**II.7 Conclusion**

 La modélisation du système photovoltaïque est une étape essentielle qui nous permet d'introduire un certain nombre de modèles puis d'évaluer la caractéristique de chaque élément ainsi que les paramètres constituants. Dans ce chapitre nous avons présenté le système photovoltaïque ainsi une généralité sur les convertisseurs statiques de type DC-DC.

 Ensuite, nous avons donné les différentes structures de chaque convertisseur Hacheur et l'onduleur. Enfin, nous avons nous avons donné la topologie d'un système photovoltaïque réseaux. Cette modélisation est une étape essentielle, elle va nous permettre d'étudier la simulation du système photovoltaïque relié à une grille dans le chapitre trois qui suivent.

## **Chapitre III :**

# **Etude comparative (Simulation& Résultats)**

#### **Chapitre III: Etude comparative (Simulation&Résultats)**

#### <span id="page-54-0"></span>**III.1 Introduction**

Dans ce chapitre, nous avons effectué des simulations de la courbe I-V du module PV.

Ceci est le diagramme du convertisseur DC-DC par la commande MPPT.

Où nous avons utilisé deux logiciel de simulation "PSIM & MATLAB".

PSIM : qui est un programme de simulation pouvant être utilisé en électricité générale, en génie électrique et en électronique Il se compose de deux programmes:

MATLAB : C'est une plate-forme de programmation utilisée par les ingénieurs et les scientifiques pour créer des programmes de calcul

Ensuite, nous avons ajoutant une sorte d'adaptateurs DC-DC pur gonflement le MOSFAT et l'IGBT Afin de visualiser le comportement de chaque commande MPPT

#### <span id="page-54-1"></span>**III.2 Présentation des logiciels (PSIM & MATLAB) :**

#### <span id="page-54-2"></span>**III.2.1 Logiciel PSIM**

Est un logiciel de simulation spécifiquement conçu pour des commandes de l'électronique de puissance et de moteur, fournit un environnement de simulation pour l'électronique de puissance, la commande numérique, et le système d'entraînement de moteur étudie, inclut le paquet de base, aussi bien que les options ajoutées suivantes :

✓ Module d'entraînement de moteur : aux modèles intégrés de machine et les modèles mécaniques de charge pour le système d'entraînement de moteur étudie.

✓ Module de Commande Numérique : fournit les éléments discrets tels que : le bloc de fonction de transfert, bloc de quantification, les filtres numériques pour l'analyse de système de commande numérique.

✓ Module de Sim Coupler : fournit l'interface entre PSIM et Matlab/Simulink pour la Cosimulation. Module thermique : fournit les possibilités pour calculer des pertes de dispositifs de semi-conducteur [20].

 $\checkmark$  L'environnement global de PSM :

#### **Chapitre III: Etude comparative (Simulation&Résultats)**

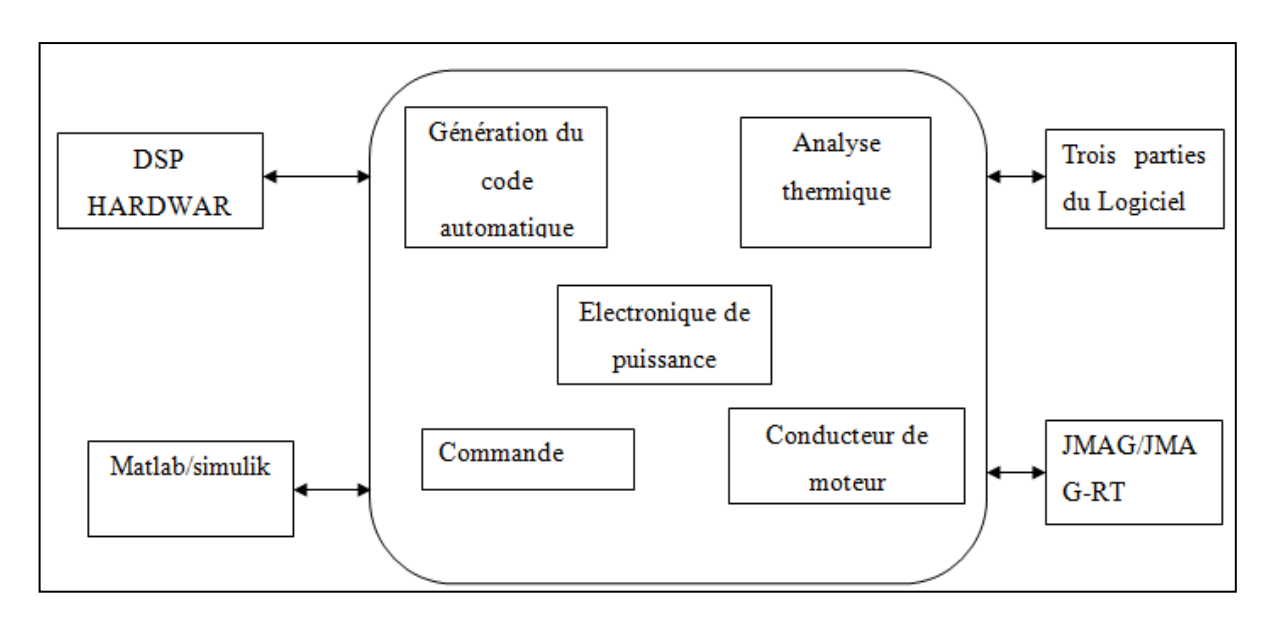

**Figure III.1.** Schéma globale du logicielle PSIM

#### <span id="page-55-0"></span>**III.2.2 Logiciel MATLAB**

MATLAB est un logiciel de calcul matriciel à syntaxe simple. Avec ses fonctions spécialisées, MATLAB peut être aussi considéré comme un langage de programmation adapté pour les problèmes scientifiques, MATLAB est un interpréteur dont les instructions sont interprétées et exécutées ligne par ligne. MATLAB fonctionne dans plusieurs environnements tels que X-Windows, Windows, Macintosh. Il existe deux modes de fonctionnement:

- $\checkmark$  Mode interactif : MATLAB exécute les instructions au fur et à mesure qu'elles sont données par l'usager.
- $\checkmark$  Mode exécutif : MATLAB exécute ligne par ligne un "fichier M" (programme en langage MATLAB).

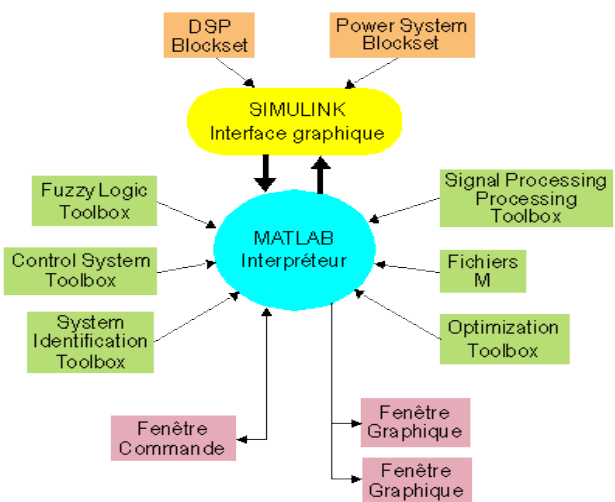

**Figure III.2** Schéma globale du logicielle Matlab

#### **III.3 Etude du Système photovoltaïque " DC/DC – boost "**

#### <span id="page-56-0"></span>**III.3.1 Modèle avec MOSFET**

Un système PV formé par un module, convertisseur d'énergie 'survolteur' et une charge *RS*, montées en parallèle avec *C<sup>S</sup>* et Interrupteur *Mosfet* commandé par un signal de période *T*  et de rapport cyclique *α* :

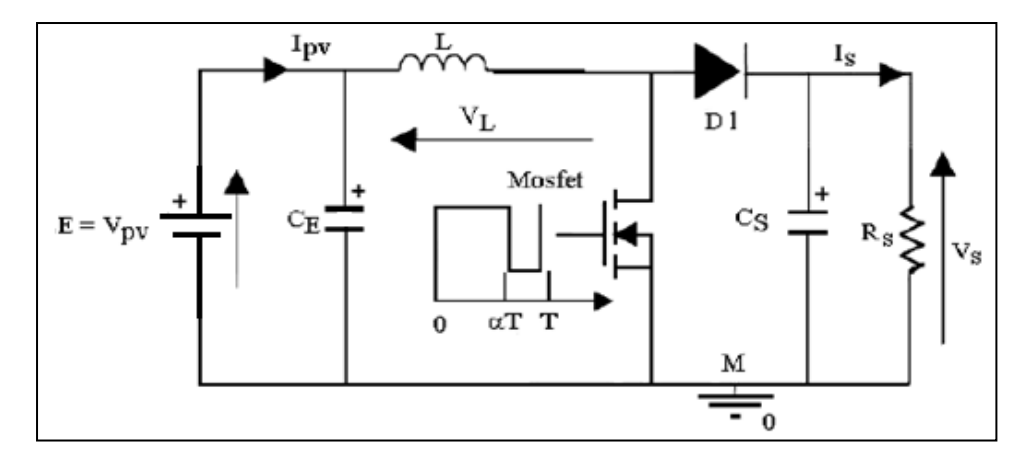

**Figure III.3** Schéma électrique du Système photovoltaïque " *DC/DC* – *boost* " avec *MOSFET*

#### <span id="page-56-1"></span>**III.3.2 Modèle avec IGBT**

Même système PV avec un Interrupteur *IGBT* :

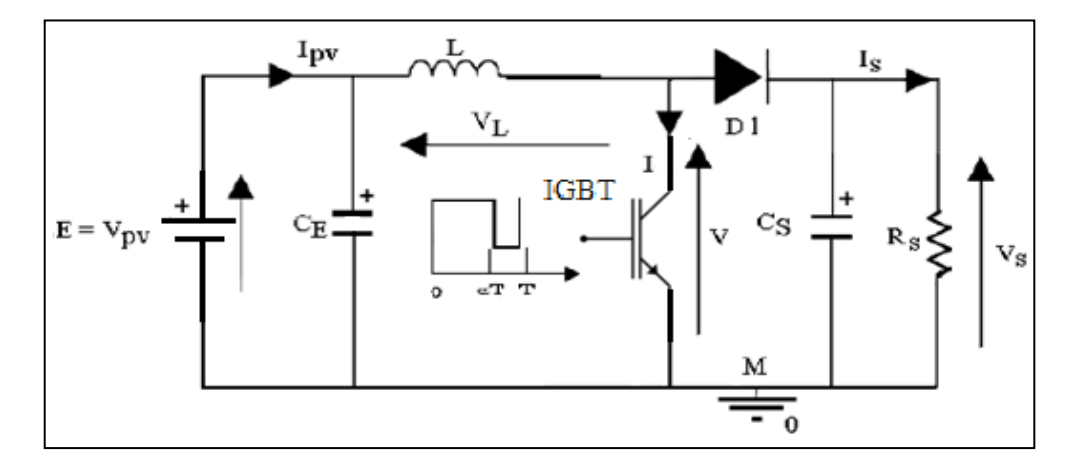

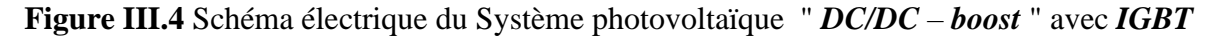

#### <span id="page-56-2"></span>**III.3.3 Simulation et résultats**

Garantissant l'extraction à chaque instant, du maximum de puissance disponible aux bornes du GPV en poursuivant à chaque instant, le PPM du GPV.

#### **Chapitre III: Etude comparative (Simulation&Résultats)**

Dans un système photovoltaïque, l'utilisation d'une commande MPPT est alors indispensable. À pour objectif de découvrir et d'avoir l'impact de la partie électronique dans le système photovoltaïque, Elle consiste à piloter le convertisseur statique " DC/DC – boost " avec MOSFET/IGBT " en agissant d'une manière automatique sur le rapport cyclique du convertisseur statique pour atteindre le PPM du GPV. La méthode et l'algorithme de poursuite du PPM qui ont été installé et mises en application sont "MPPT avec P&O" :

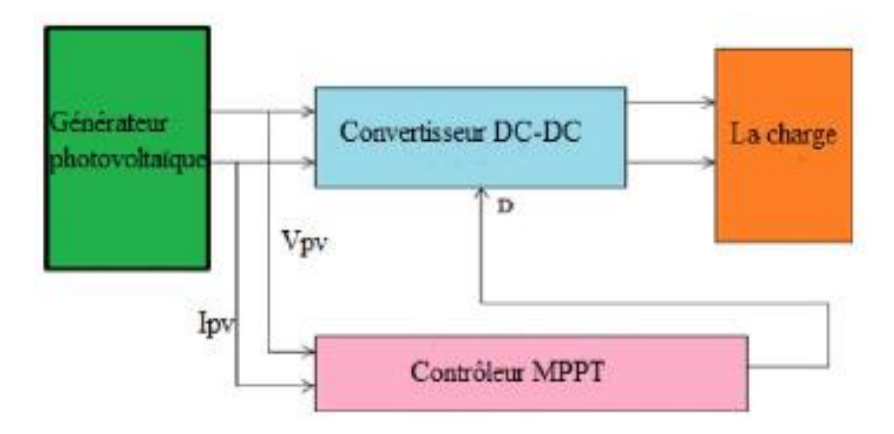

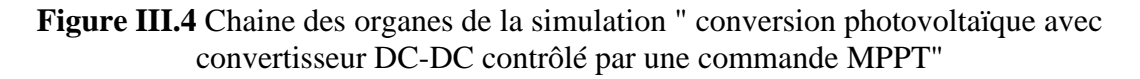

✓ En utilisant l'outil informatique "logiciel PSIME" pour la simulation "système-*MOSFET*":

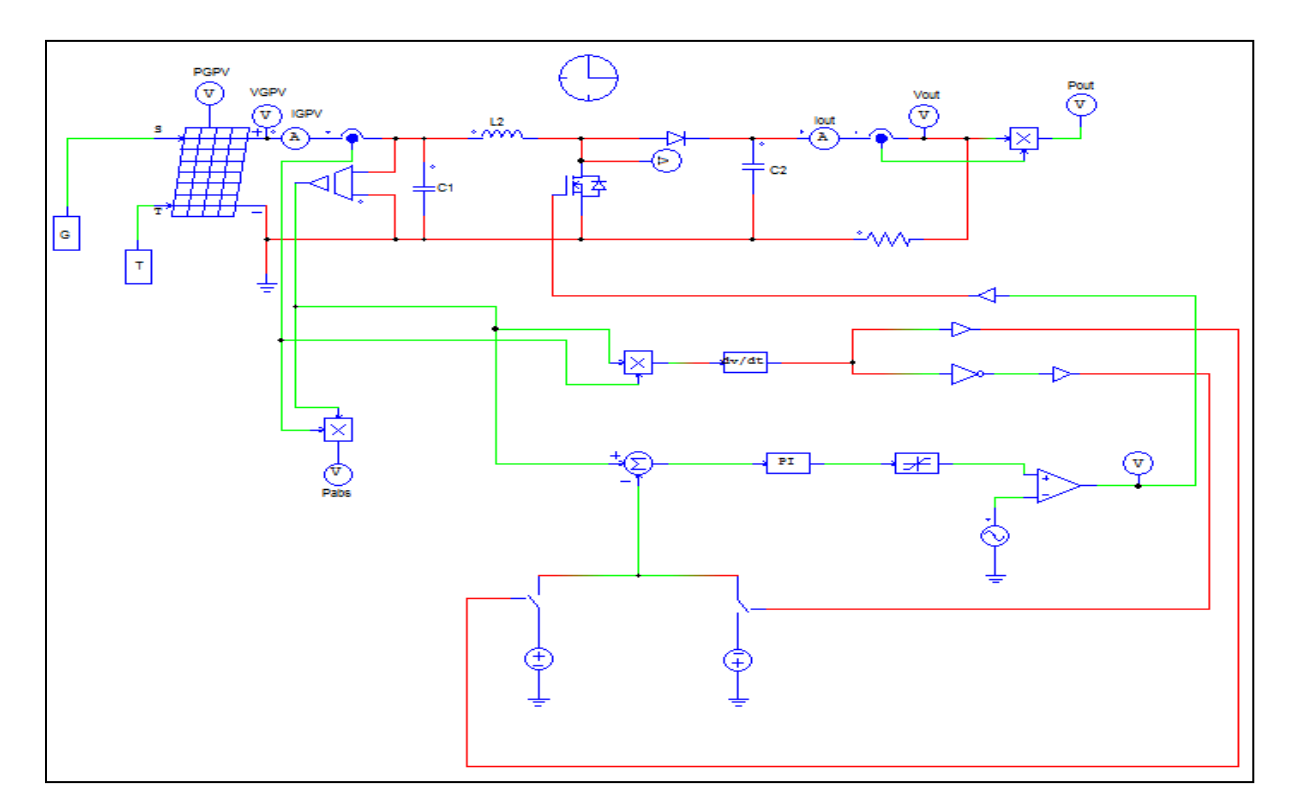

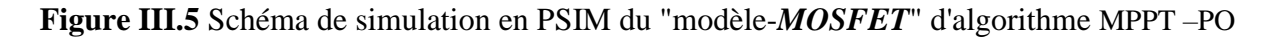

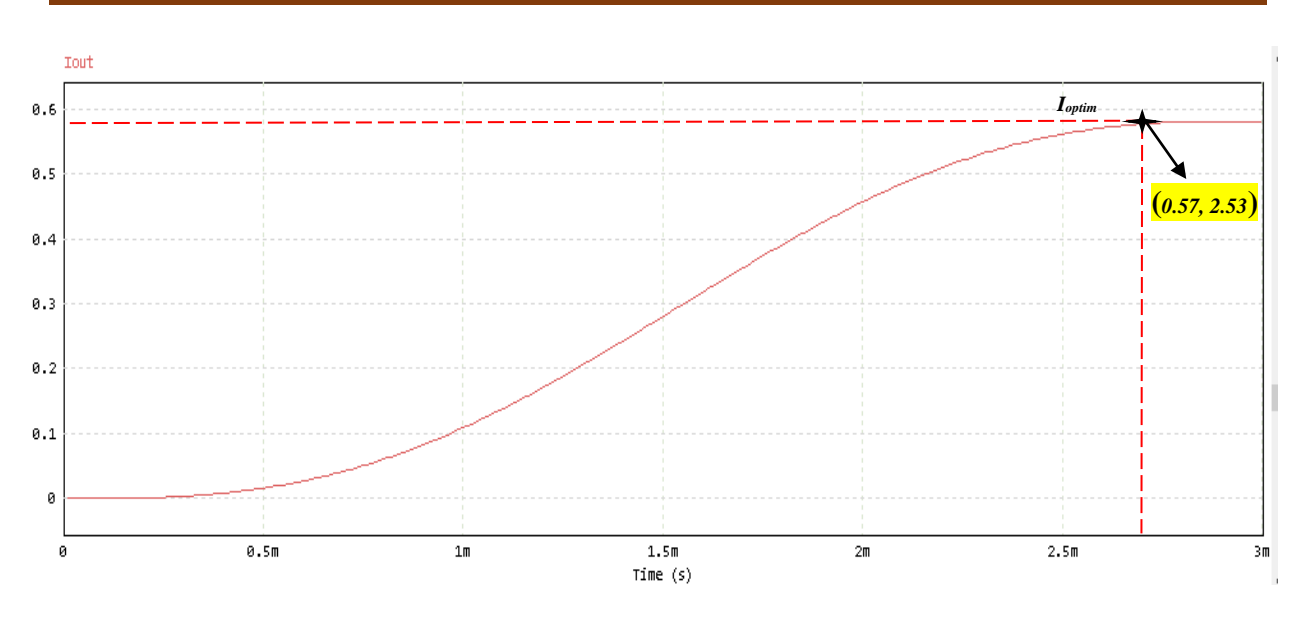

#### **Chapitre III: Etude comparative (Simulation&Résultats)**

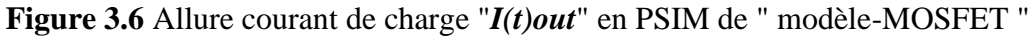

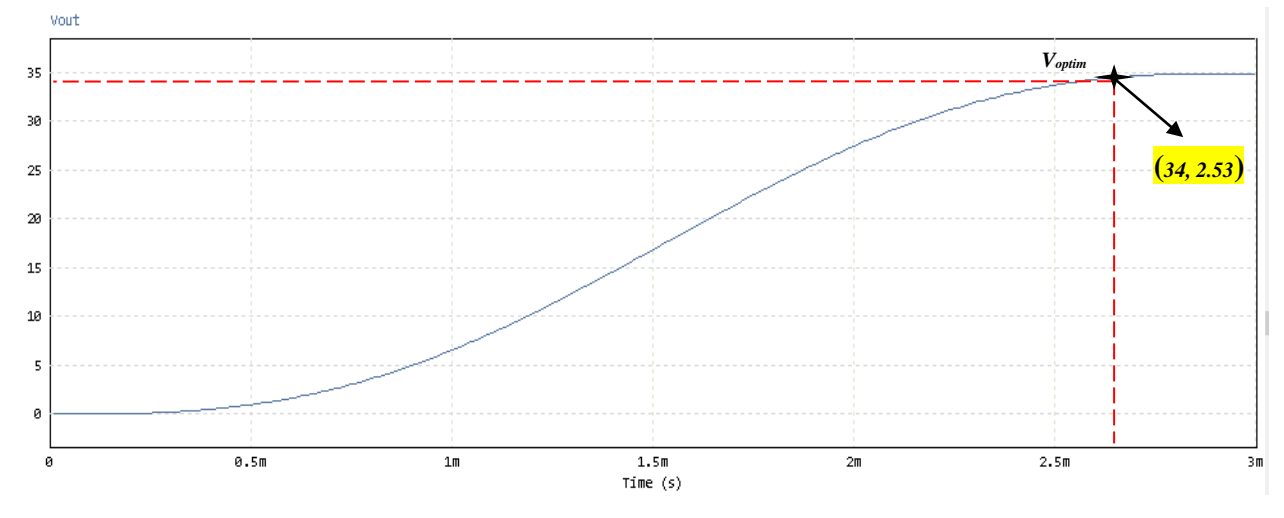

**Figure III.7** Allure tension de charge "*V(t)out*" en PSIM de " modèle-MOSFET "

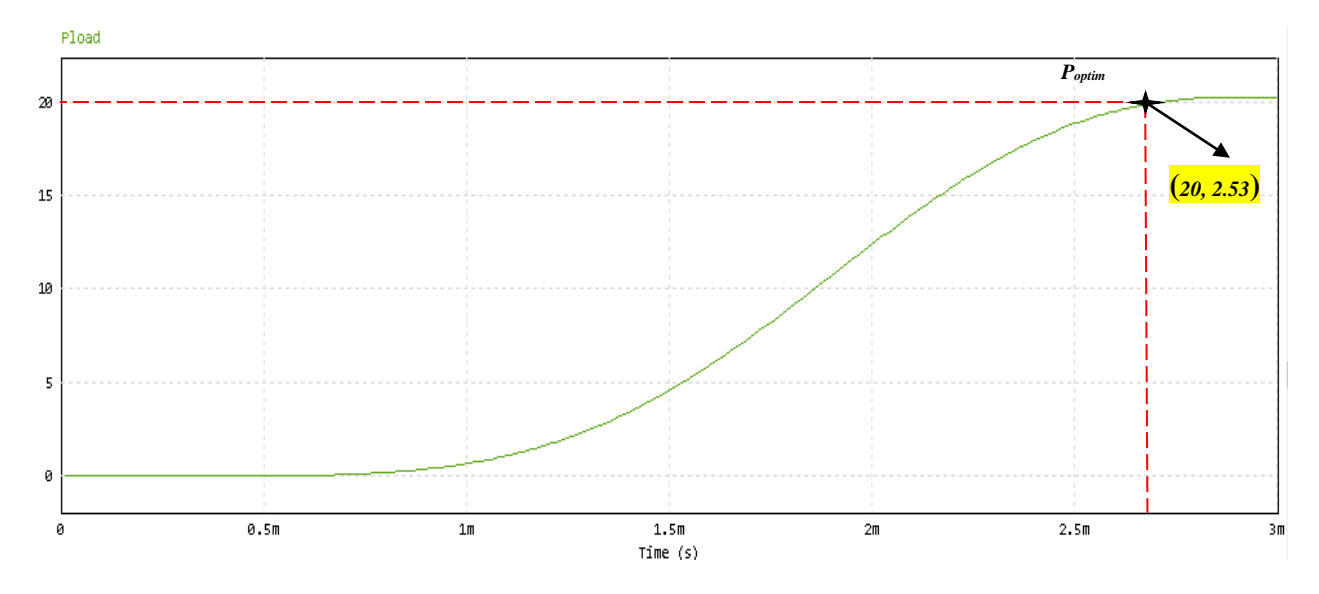

**Figure III.8** Allure Puissance de charge "*P(t)out*" en PSIM de " modèle-MOSFET "

✓ En utilisant l'outil informatique "logiciel MATLAB" pour la simulation "système-*IGBT* ":

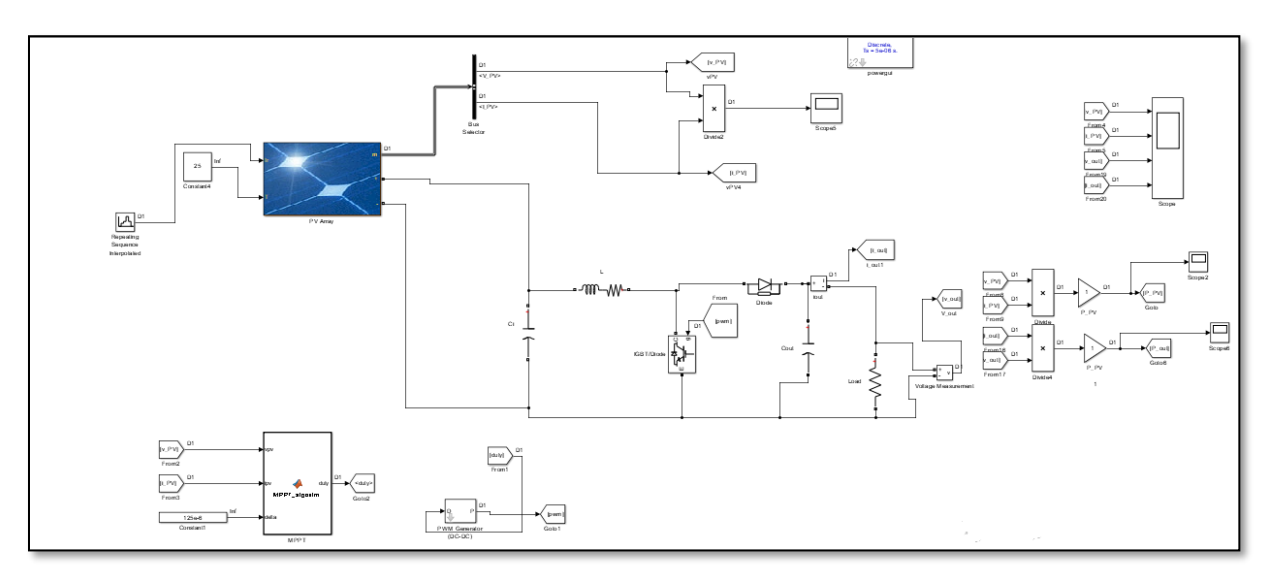

**Figure III.9** Schéma de simulation en MATLAB du "modèle-*IGBT*" d'algorithme MPPT -P & O

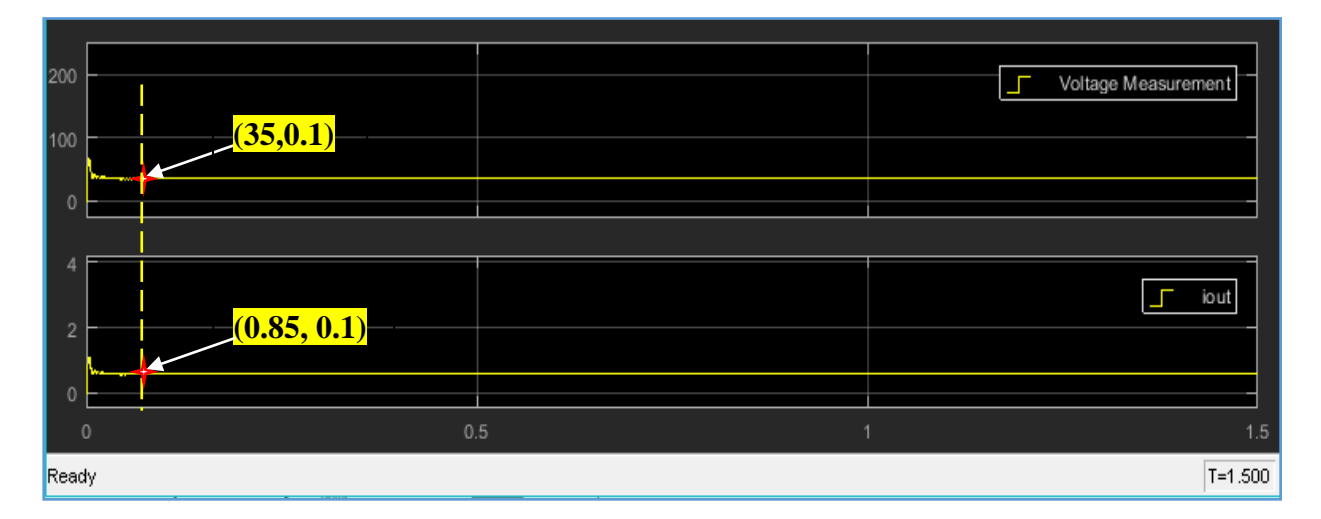

**Figure III.10** Allures "*I(t)out*/ *V(t)out* "de charge en MATLAB pour le " modèle-IGBT "

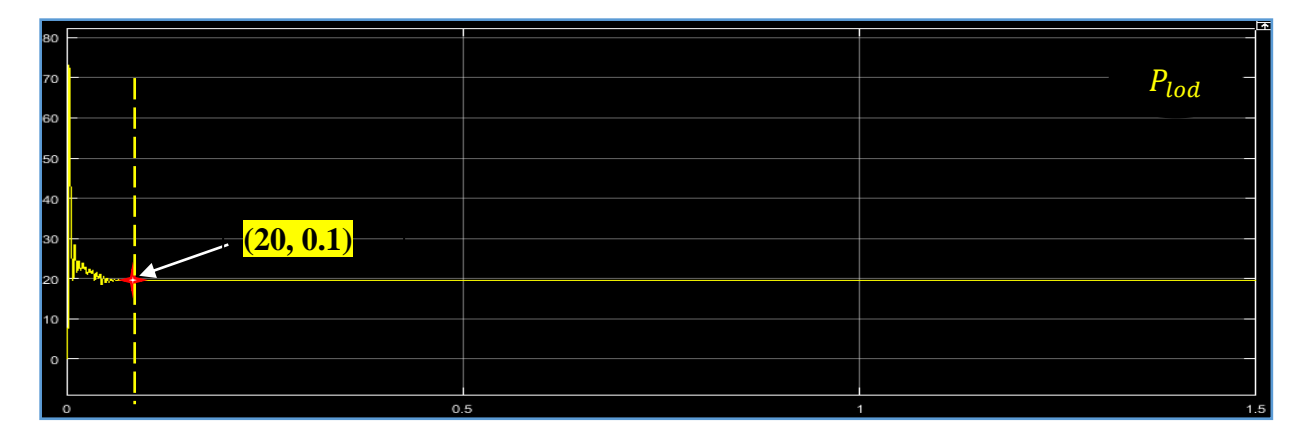

**Figure III.11** Allures "*P(t)out*/"de charge en MATLAB pour le " modèle-IGBT "

#### **Chapitre III: Etude comparative (Simulation&Résultats)**

#### <span id="page-60-0"></span>**III.3.4 Discussion de résultats**

Les deux modèles de simulation représentent les courbe I =f (t) & V =f (t) & P =f (t) des modules photovoltaïque typique dans des conditions constantes d'irradiation et de température.

L'irradiation standard adoptée pour mesurer la réponse des modules photovoltaïques est une intensité rayonnante de 1000 W/m2 et une température de 25C.

✓ Modèle PSIM

On observe que la puissance atteint la valeur maximale stable d'environ 20w dans un temps d'environ t=2.53 ms et ensuite elle reste stable.

On peut déduire que la technique P&O avec la procédure MPPT pour un DC-DC Boost-MOSFET aussi réponde d'une manière très rapide.

✓ Modèle Matlab

On observe que la puissance atteint la valeur maximale de 74w dans un temps entre [T=0S et T=0.1S] puis diminué jusqu´ à ce qu´il atteint une valeur stable d'environ 20w à en temps 0.1S

Ainsi on déduire que la technique P&O avec la procédure MPPT pour un DC-DC Boost-IGBT aussi réponde d'une manière rapide mais plus retard que le modèle PSIM.

#### <span id="page-60-1"></span>**III.3.5 La Comparaison**

On peut déduire d'après les résultats obtenus que :

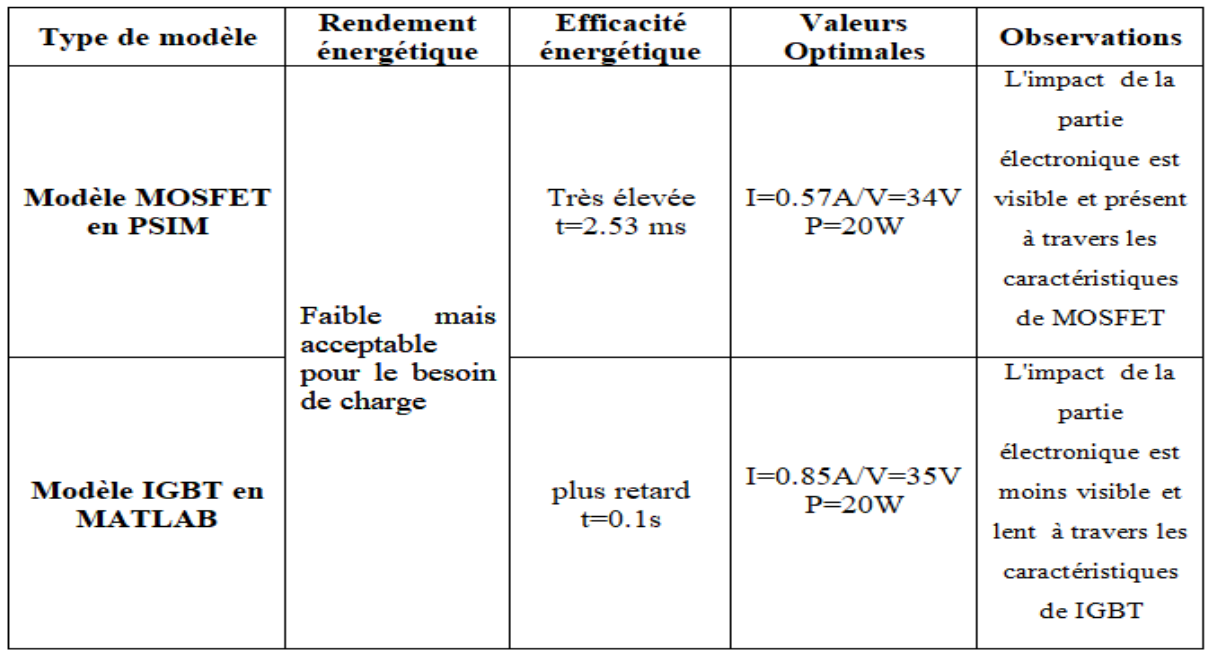

#### **Chapitre III: Etude comparative (Simulation&Résultats)**

#### <span id="page-61-0"></span>**III.4 Conclusion**

Dans ce chapitre nous avons présentés une réalisation des deux différentes modèle de simulation d'un système PV l'un avec MOSFET et l'autre avec IGBT raccordé au charge "capacitive & résistive ", et illustré les schémas block simulink réalisés sous " psime & Matlab ".

Les résultats de simulation du système photovoltaïque adapté par la commande MPPT « perturbation et observation » représentent la tension, le courant et la puissance générées par la tension, le courant et la puissance à la sortie du système photovoltaïque. Ces résultats montrent que les hacheurs survolteurs "MOSFET & IGBT " et la commande MPPT « perturbation et observation » effectuent correctement leurs rôles.

## **Conclusion général**

#### **Conclusion général**

#### **Conclusion général**

L'énergie solaire utilisé a travers le système photovoltaïque dans les zones a distant et isolée pour différentes applications comme " station de pompage d'eau, éclairage,…" présente un intérêt très important ; cependant les systèmes photovoltaïques possèdent deux inconvénients majeurs qui sont un rendement énergétique bas et une efficacité énergétique faible, cela se vérifie sur les caractéristiques I(t),V(t),P(t) sous l'influence d'impact de la partie électronique via d'association "composante électronique (MOSFET&IGBT) – convertisseur DC/DC (Boost) " dans des conditions constantes d'irradiation et de température.

La partie électronique de l'ensemble d'association " composante-convertisseur avec la commande MPPT-perturbation et observation" apportent une solution intéressante pour la réalisation d'un bon impact sur l'efficacité énergétique dans les systèmes photovoltaïques. Ces éléments présentent plusieurs avantages par rapport aux autres éléments de système photovoltaïque, à savoir une efficacité élevée, un rendement acceptable, une complexité réduite, ...etc. De plus l'évolution de l'électronique de puissance et la technologie des composantes d'électronique permet d'élargir l'impact de ces derniers, mais pour des raisons économiques, la température entourée la composante est encore élevé. Avant d'aborder la problématique d'optimisation, nous avons tout d'abord étudié d'une façon générale l'impact de la partie électronique dans le système photovoltaïque ; ceci s'est avéré nécessaire pour acquérir une connaissance du comportement des composantes d'électronique tel que "MOSFET, IGBT...".

Notre étude à commencer par une présentation du modèle pour chaque élément constituant la chaîne photovoltaïque, ainsi qu'une caractérisation des composantes (MOSFET, IGBT) afin d'avoir un modèle complet de l'ensemble et de donner une optimisation de l'énergie disponible.

Une fois l'adaptation validée, nous avons réalisé les deux modèles de simulation par ces composantes (MOSFET, IGBT) avec "Matlab et Psim" qui représente le choix le plus simple et le moins coûteux.

Dans ce contexte, l'étude de l'impact de la partie électronique dans le système photovoltaïque est une nécessité pour découvrir son influence sur l'efficacité énergétique d'une part et satisfaire les besoins des charges du système photovoltaïque d'autre part. Pour parvenir à cet objectif, il existe différentes techniques d'optimisation (MPPT-P&O,...).

#### **Conclusion général**

Dans ce mémoire, une étude comparative entre les deux modèles simulink des systèmes de photovoltaïque par "PSIM, MATLAB sont présentées, en se basant sur "MOSFET, IGBT" de convertisseur DC/DC-Boost le plus efficace qui consiste en une association direct de la partie électronique, ainsi que pour une optimisation de l'énergie délivrée par le système. La technique de maximisation ou poursuite de puissance maximale «MPPT-P&O » est utilisée

Références bibliographiques.

### **Références bibliographiques**

[1]<https://bester.energy/en/isolated-photovoltaics-system-applications/>

[2] [https://www.mahaurja.com/meda/en/off\\_grid\\_power/small\\_wind\\_solar\\_hybrid](https://www.mahaurja.com/meda/en/off_grid_power/small_wind_solar_hybrid)

[3]<https://www.indiamart.com/proddetail/on-grid-connected-pv-system-18671435597.html>

[4] Institut Bruxellois pour la gestion de l'environnement LE PHOTOVOLTAÏQUE – MODULE 3 – FONCTIONNEMENT ET TECHNOLOGIES, Edition NOVEMBRE 2010 .

[5] A. R. F. Hananou. Etude et simulation d'un panneau solaire raccordé au réseau avec périphérique de stockage. Mémoireprésenté pour l'obtention du dipléme de Master académique, Université Kasdi Merbah, Ouargla-Algérie, Faculté des Sciences Appliquées, 2012.

[6] CH.Maher ''Gestion Energétique des Panneaux photovoltaïque'' Mémoire Master Université Sfax 2007-2008.

[7] «mytopschool,» [En ligne].

Available[:http://www.mytopschool.net/mysti2d/activites/polynesie2/ETT/C044/32/Modulateu](http://www.mytopschool.net/mysti2d/activites/polynesie2/ETT/C044/32/Modulateurs/index) [rs/index](http://www.mytopschool.net/mysti2d/activites/polynesie2/ETT/C044/32/Modulateurs/index) .html?LeHacheur1Qtension.html. [Accès le 2020 10 12].

[8] Dimensionnement et conception des hacheurs Buck-BOOST &CUK.

[9] F. Souleyman et M. Omar, «univ-adrar.edu.dz,» 23 06 2019. [En ligne]. Available: [https://dspace.univadrar.edu.dz/jspui/bitstream/123456789/2272/1/memoire.fine\\_etude.pd](https://l.messenger.com/l.php?u=https%3A%2F%2Fdspace.univadrar.edu.dz%2Fjspui%2Fbitstream%2F123456789%2F2272%2F1%2Fmemoire.fine_etude.pd&h=AT0msQIjrOZRf-3E-WDUEdAhOMcb8HP2PJhzeJJjChmg9xo9HAe0V5Q8x8KIEZERv_eFwcUwoTxxszPZvvpn8yTYsV8DDly3AWTiB6TSOlHbfTIot-OgV0Mztn5Sqo4AIbZCdg) f. [Accès le 2 aout 2020].

[10] ABDELHAKIM B. ''conception ETI MPLEMENTATION d'une commande MPTT de haute performance pour une chaine de conversion PHOTOVOLTAIQUE autonome'' THERE DE DOCTOR département d' Electrotechnique université F.A de SETIF 1 .

[11] «Composants de l'électronique de puissance,» [En ligne]. Available[:http://mach.elec.free.fr/divers/polycop\\_composants\\_elec\\_puiss.pdf.](http://mach.elec.free.fr/divers/polycop_composants_elec_puiss.pdf) [Accès le 20 10 2020].

[12] [http://www.aero-hesbaye.be/dossiers/technique/batteries.htm](https://l.messenger.com/l.php?u=http%3A%2F%2Fwww.aero-hesbaye.be%2Fdossiers%2Ftechnique%2Fbatteries.htm&h=AT2WxMS1S0PgVbHfNqcP4qUW91X8fYsM6zCdLjWjMzL0X3VH27OL-SdSYt-iuPv806CvnBOexB26lAnb7xdRDzJC8fLpJKgy2RsxoXCOdERJDui4ss-NXiujTpYrUZ06X7bvRQ)

Références bibliographiques.

[13] M.Hatti, « contrôleur flou pour la poursuite du point de puissance maximum mppt d'un système photovoltaïque ». Jcge'08 lyon, 2008.

[14] Gohmes, Abdennour, and NasreddineGherara. Etude du Stockage de l'Energie Solaire photovoltaïque sous forme d'air comprimé. Diss. Université Kasdi Merbah Ouargla.

[15] R. Jimmy et al., Le pompage photovoltaïque, Édition Multi mondes, 1999

[16] Soufi Ali et Mohammad Abdel Haq≪Evaluation of Global MPPT for stand-alone PV System≫,

[17] Boudouh Tarek ,(Montages hacheurs et ses applications) ,Université Mohamed Khider Biskra, 2020. Page 23

[18] HANANOU FATIHA, UNIVERSITE KASDI MERBAH OUARGLA, Modélisation et simulation d'un système photovoltaïque, année 2013/2014

[18] Yahiaouiamina et ladghamnadiamimoirel impact de l énergie photovoltaïque pv dans un système de conversion d energie université Belhadj Bouchaib d'Ain-Temouchent année 2019/2020 page 50.

[19] Yahiaoui amina et ladghamnadiamimoirel impact de l énergie photovoltaïque pv dans un système de conversion d energie université Belhadj Bouchaib d'Ain-Temouchent année 2019/2020 page 51.

[20] B .BOUNOUA Optimisation du Transfert d'Energie d'un Champ Photovoltaïque basée sur la Commande MPPT PrédictiveUNIVERSITE MOULOUD MAMMERI DE TIZI-OUZOU.Promotion 2012. Page63

Références bibliographiques. **Annexes**

#### **Annexes**

#### ✓ *Caractéristique GPV en PSIM*

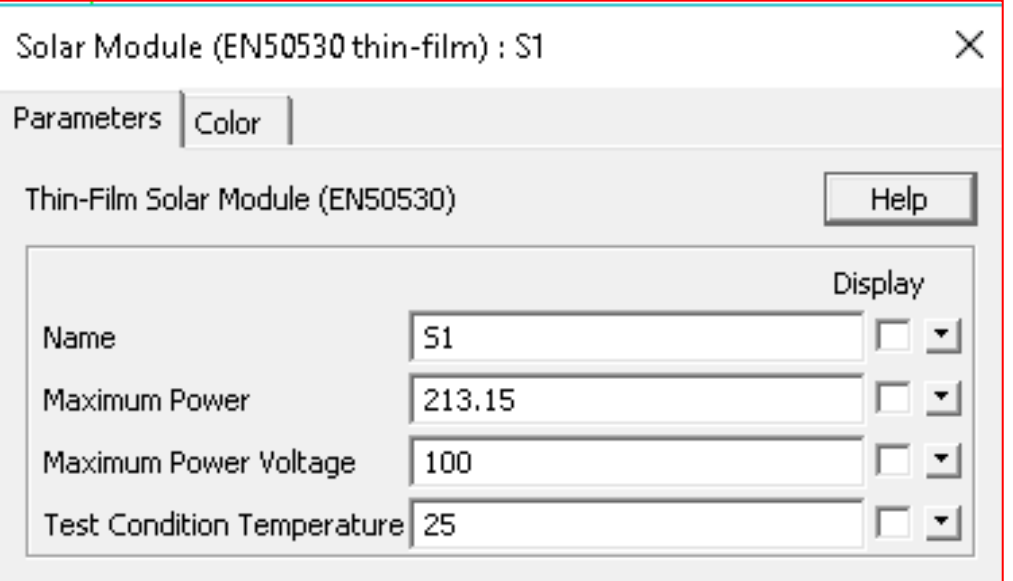

#### ✓ *Caractéristique GPV en MATLAB*

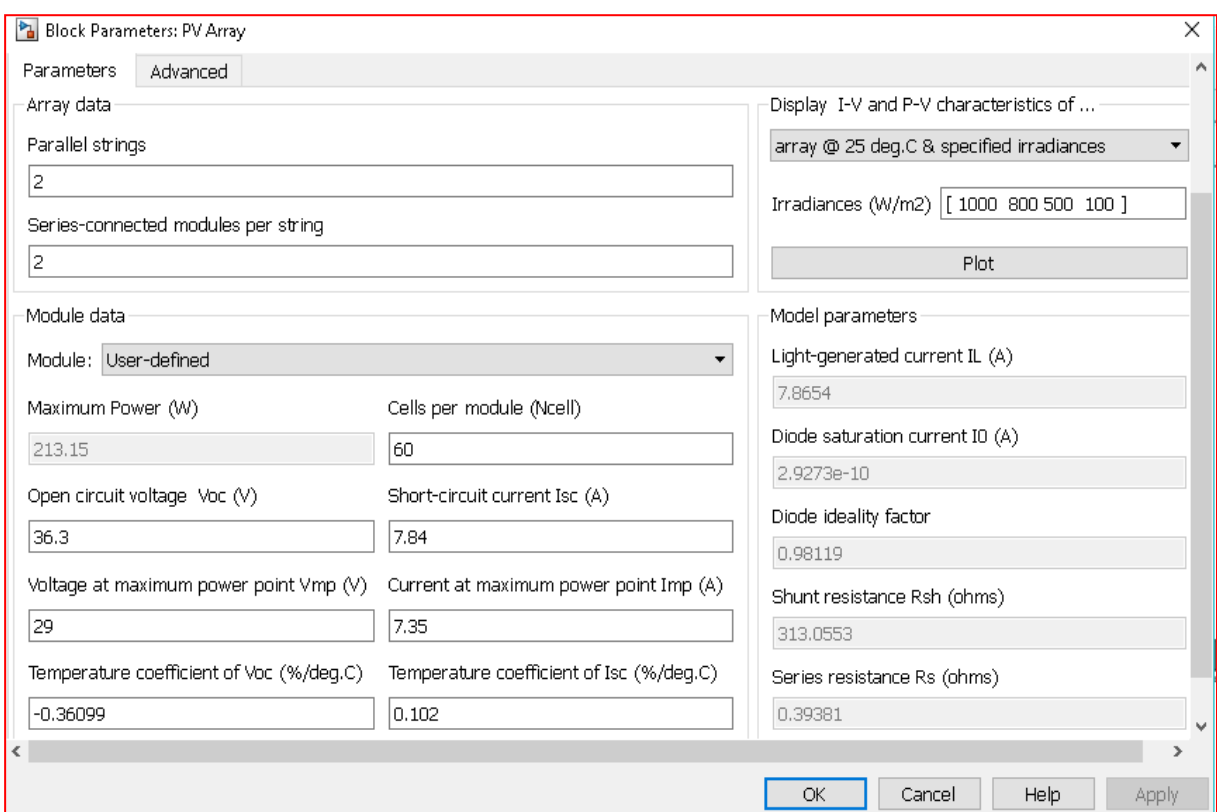

Références bibliographiques. **Annexes**

#### ✓ *Valeurs paramètres electrique*

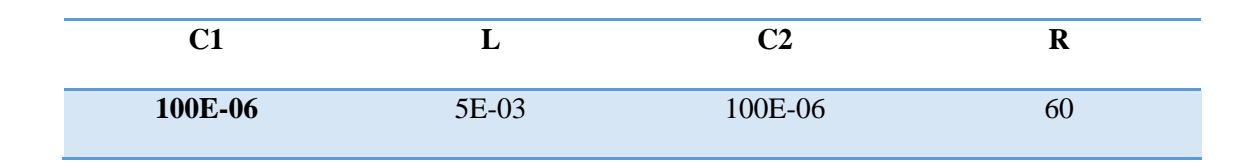

#### ✓ *Code MPPT en MATLAB*

```
function duty=MPPT algoritm(vpv,ipv,delta)
% I used the MPPT algorithm in the MATLAB examples
% I only modify somethings.
duty init= 0.1;
% min and max value are used to limit duty between
% 0 and 0.85
duty min= 0;
duty max= 0.85;persistent vold pold duty_old; 
% persistent variabl type can be store the data 
% we need the old data by obtain difference
% between old and new value 
if isempty(vold)
     vold=0;
     pold=0;
     duty_old=duty_init;
end
p= vpv*ipv; % power
dv= vpv - vold; % difference between old and new voltage
dp= p - pold;% difference between old and new power
% the algorithm in below search the dp/dv=0
% if the derivative equal to zero 
% duty will not change
% if old and new power not equal
%% pv voltage bigger than 30V
% the algorithm will works 
  if dp \sim = 0 && vpv>30
    if dp < 0if dv < 0duty = duty old - delta;
         else
            duty = duty old + delta;
         end
     else
        if dv < 0duty = duty old + delta;
         else 
            duty = duty old - delta;
         end
     end
else
    duty = duty old;
   end
```
Références bibliographiques. **Annexes**

```
% the below if limits the duty between min and max 
if duty >= duty_max
        duty=duty_max;
elseif duty<duty_min
    duty=duty_min;
end
% stored data
    duty_old=duty;
    vold=vpv;
    pold=p;
```